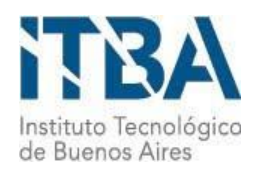

**INSTITUTO TECNOLÓGICO DE BUENOS AIRES – ITBA**

**ESCUELA DE INGENIERÍA Y TECNOLOGÍA**

# **SIMULACIÓN DEL CAPNOGRAMA Y ESTIMACIÓN DE PARÁMETROS RESPIRATORIOS A PARTIR DE UN MODELO MATEMÁTICO DESCRIPTIVO DE LA VÍA AÉREA**

**AUTORA: Racca, Dora María (Leg. Nº 55295)**

**PROFESOR RESPONSABLE O TUTOR: Madorno, Matías**

**TRABAJO FINAL PRESENTADO PARA LA OBTENCIÓN DEL TÍTULO DE BIOINGENIERA**

**BUENOS AIRES**

**PRIMER CUATRIMESTRE, 2018**

### <span id="page-1-0"></span>1. Resumen

**INTRODUCCIÓN:** La necesidad de ventilación mecánica es la principal causa de internación en unidades de terapia intensiva. Establecer la estrategia óptima de ventilación suele ser una tarea que requiere extenso conocimiento y esta puede ser realizada, en momentos de emergencia, sin el adecuado conocimiento de la fisiopatología del paciente.

La evaluación cuantitativa de modelos de la fisiología respiratoria permite comprender el funcionamiento del sistema modelado, además de asistir en la predicción de comportamientos basado en variables de entrada o de salida. El presente trabajo busca ampliar el conocimiento cuantitativo de la fisiología respiratoria de los pacientes con asistencia ventilatoria mecánica a través del uso de un modelo descriptivo de la vía aérea.

**OBJETIVO:** Desarrollo, evaluación y análisis de un modelo matemático para replicar el perfil de la curva del capnograma estándar y volumétrico.

**MATERIALES Y MÉTODOS:** Para realizar el modelo respiratorio se propuso una estructura pulmonar sencilla, contando con pocas variables para que se ejecución sea rápida y eficiente. El modelo cuenta con una sección vascular, una sección de intercambio gaseoso, un árbol alveolar y una vía aérea.

Se evaluó el comportamiento del sistema de tres formas. En la primera se verificó el comportamiento del modelo frente a variaciones de parámetros y si su respuesta es razonable. La segunda evalúa la calidad de la simulación al ingresar datos conocidos de entrada y bajo qué grado el modelo logra obtener el capnograma real. Finalmente, se analizó la capacidad del modelo de estimar variables fisiológicas (PvCO<sub>2</sub> y VDaw) a partir del capnograma de manera no invasiva.

1

**RESULTADOS:** Se obtuvo una buena primera aproximación al comportamiento del sistema respiratorio. La simulación y evaluación de similitud geométrica con el capnograma real tuvo un R cuadrado mínimo de 0.95. Y un valor cuadrático medio menor a 3 mmHg. La estimación de PvCO<sup>2</sup> posee un error absoluto medio de 1.8 mmHg y la estimación de VDaw, de 10.5 ml, entre las señales utilizadas.

**CONCLUSIONES:** Los resultados indican una primera aproximación exitosa. El presente modelo permitiría obtener información cuantitativa sobre el comportamiento y liberación de CO<sub>2</sub> en el capnograma real. A su vez, el modelado permitiría realizar simulaciones que sean de interés a la hora de analizar el perfil del mismo.

# <span id="page-3-0"></span>2. Tabla de Contenidos

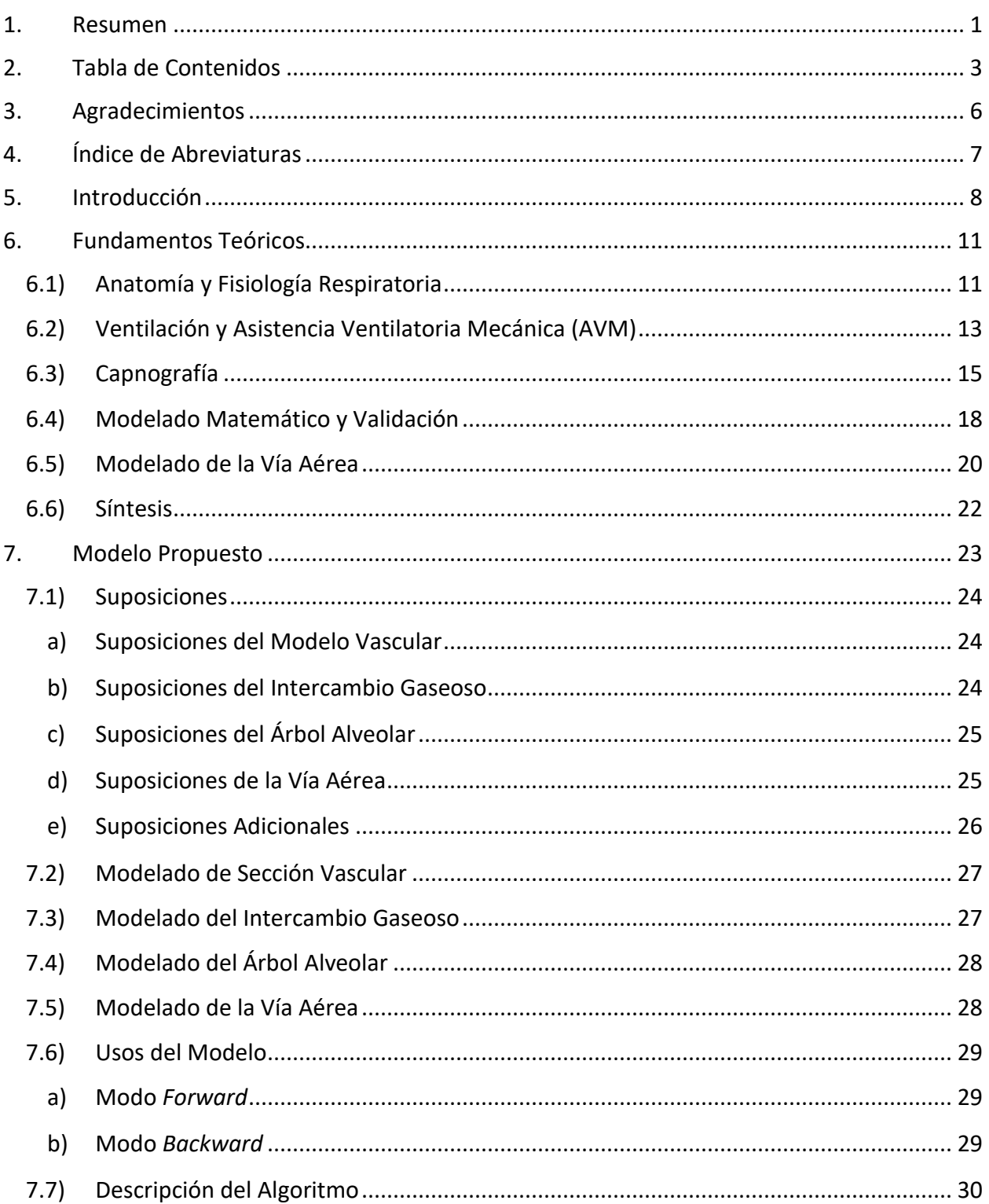

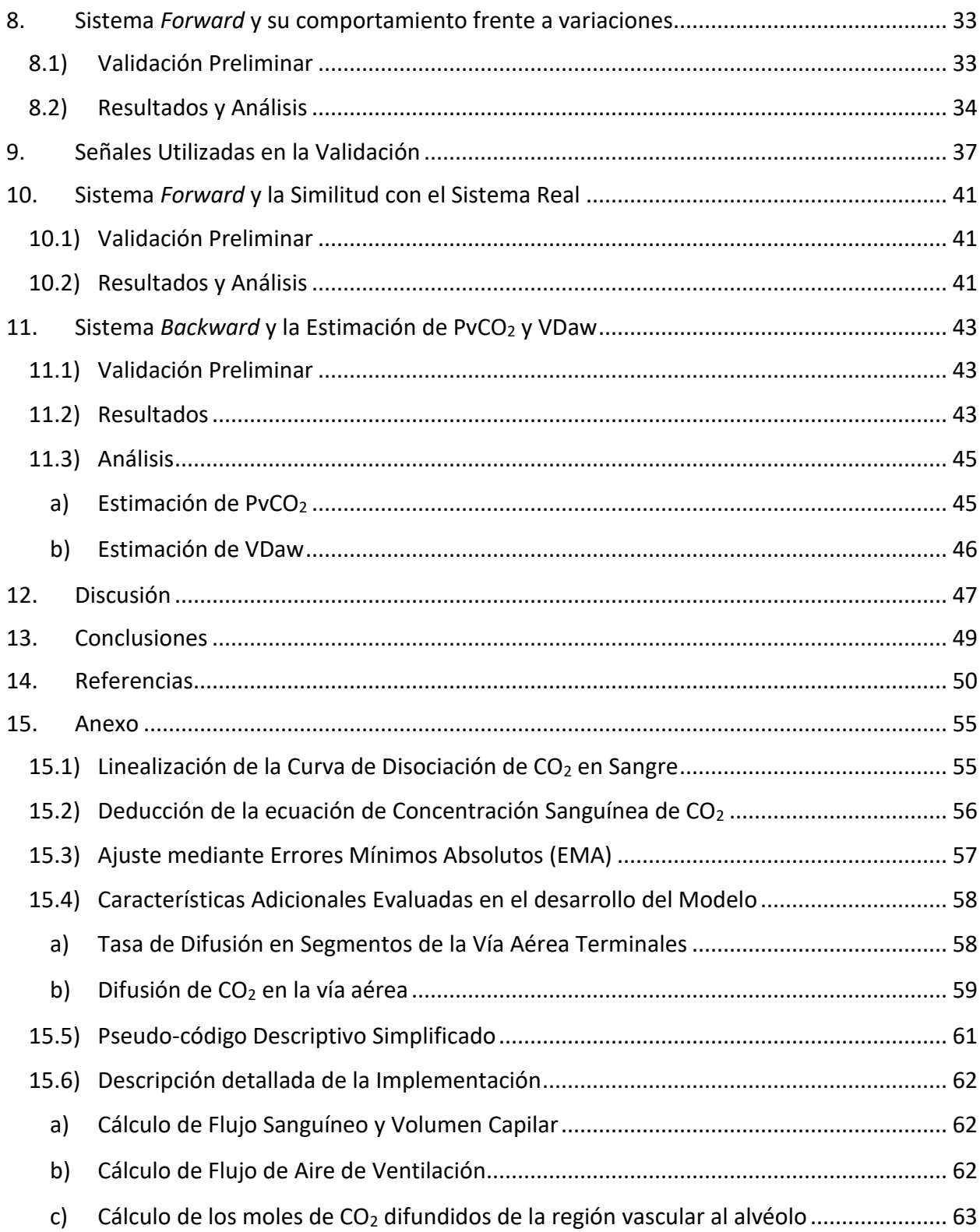

Dora María Racca Proyecto Final de Carrera – agosto 2018

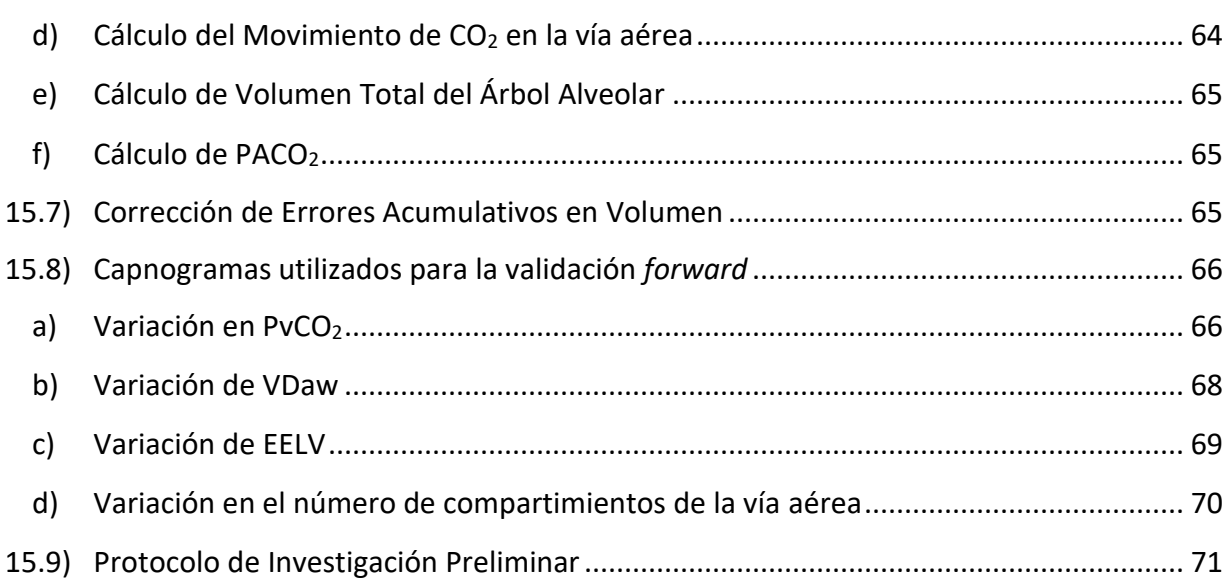

## <span id="page-6-0"></span>3. Agradecimientos

Encontrándome al final de mi carrera universitaria, reflexiono sobre todo lo que se requirió para llegar a este lugar. Por eso mismo, no quiero dejar de agradecer a quienes me acompañaron y apoyaron en el transcurso de mi carrera y esta tesis.

A mi tutor, Matías Madorno, por encaminarme, transmitirme sus conocimientos y darme el apoyo que necesité en cada momento.

A la profesional Marcela Ducrey por su tiempo para poder lograr estos resultados.

Al ITBA por darme todos los conocimientos y herramientas que hoy poseo para mi futuro profesional.

A mi familia por la paciencia, cariño y apoyo constante en todos mis proyectos.

Finalmente, a mis amigos y compañeros de trabajo que me acompañan en cada momento y me impulsan cada día a una mejor persona e investigadora.

# <span id="page-7-0"></span>4. Índice de Abreviaturas

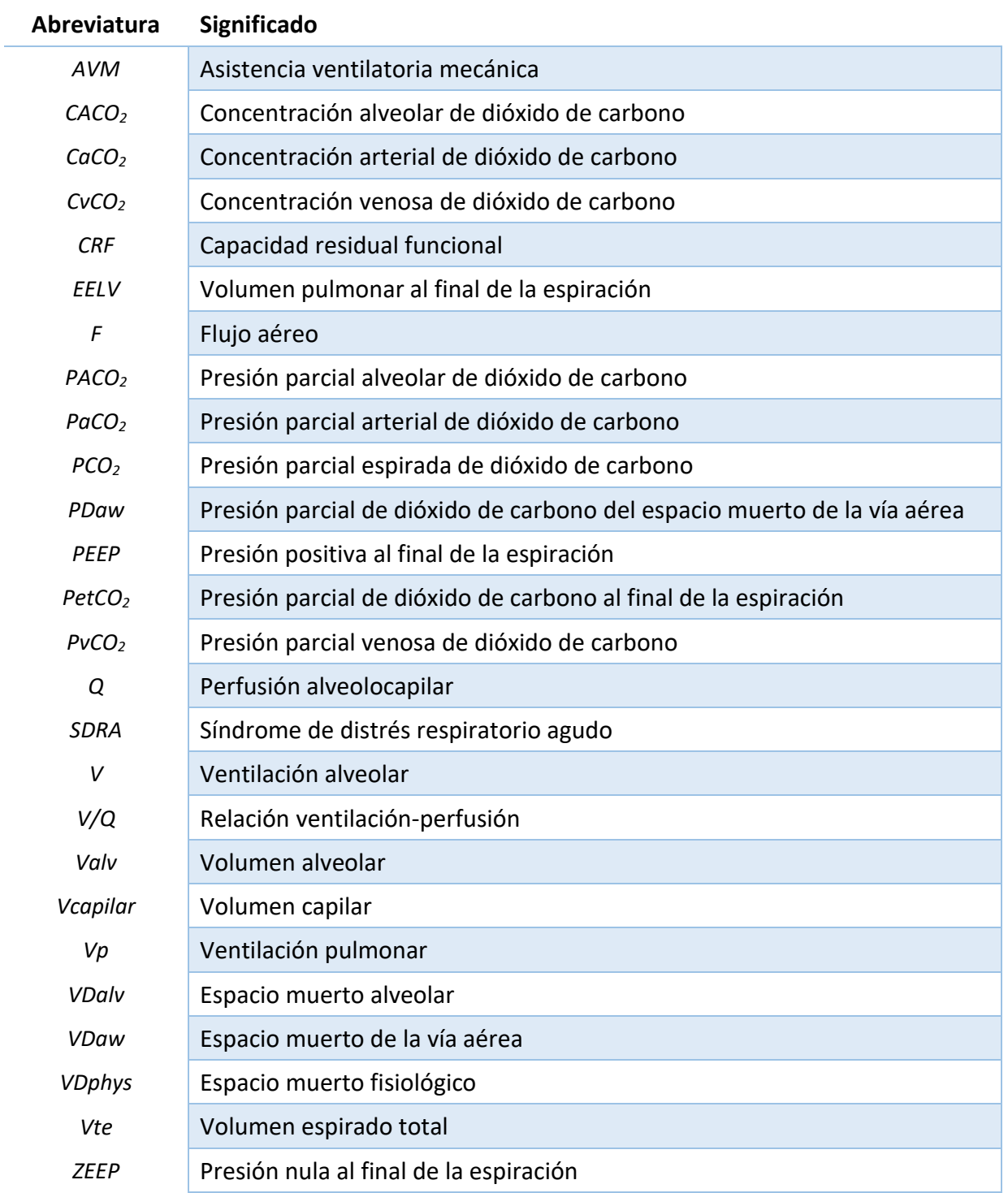

# Capítulo 1

### <span id="page-8-0"></span>5. Introducción

Anualmente, más de 5.7 millones de pacientes son admitidos en unidades de terapia intensiva (UTI) en los Estados Unidos[1]. Dada su naturaleza multidisciplinaria, médicos, kinesiólogos, enfermeros, investigadores y bioingenieros han colaborado en mejorar las técnicas y los dispositivos utilizados para tratar de manera eficiente a pacientes de distintas características demográficas y clínicas. En consecuencia, la UTI ha sido uno de los centros de desarrollos tecnológicos más significativos en los últimos años[2], tanto en los ámbitos de monitoreo como en los de tratamiento[3].

La necesidad de ventilación mecánica es la principal causa de internación en unidades de terapia intensiva[4]. Los respiradores son dispositivos médicos que asisten la función del sistema respiratorio en pacientes donde la respiración espontánea se ve afectada o es insuficiente. Se trata de una herramienta de soporte vital y es indispensable en las unidades de cuidados críticos. Sin embargo, la asistencia ventilatoria mecánica (AVM) puede representar tanto una ayuda vital para el paciente como una fuente potencial de daño o injuria[5], [6].

Establecer la estrategia óptima de ventilación suele ser una tarea que requiere extenso conocimiento y experiencia por parte del profesional de la salud[7]. Dado que cada caso posee sus particularidades, el experto debe ajustar los parámetros de la asistencia respiratoria de acuerdo con las necesidades específicas del paciente. Por lo tanto, la estrategia de ventilación a utilizar dependerá de las características fisiopatológicas de cada uno.

Por ejemplo, en pacientes con cuadros graves de Síndrome de Distrés Respiratorio Agudo (SDRA) se presenta una mortalidad del 46.1%[8]. Siendo esta cifra tan elevada, cualquier mejora en la estrategia de ventilación aplicada a los pacientes se traduce en vidas concretas que se salvan. Asimismo, lograr una reducción en el tiempo de ventilación mecánica requerido, reduciría el riesgo potencial al cual se ve expuesto cada paciente y permitirá aprovechar de manera más eficiente los recursos del sistema de salud[9]. La capnografía es de especial interés para estudiar estos casos[10]–[13].

La medición en la vía aérea de la presión parcial de dióxido de carbono (PCO<sub>2</sub>) en función del tiempo o del volumen total exhalado en la espiración es llamada capnografía. La capnografía provee información al profesional de la salud del patrón ventilatorio, la eficiencia ventilatoria y, en menor medida, de la perfusión y situación metabólica del paciente. Toda esta información, tanto cuantitativa como cualitativa, permite al especialista ajustar los parámetros del ventilador mecánico para que el paciente reciba la mejor atención posible. Las tendencias actuales en el monitoreo y cuidado de pacientes están llevando, por un lado, a la adopción de la capnografía como un estándar de cuidado en muchos entornos clínicos y, por el otro, al reconocimiento de la importancia de la capnografía volumétrica[14].

El uso de la capnografía para monitorear los parámetros respiratorios se ha extendido a múltiples áreas de la medicina como lo son la terapia intensiva, el ambiente quirúrgico y el monitoreo neonatal, entre otros. A pesar de ello, la información provista por el estudio es generalmente aprovechada en calidad cualitativa. En consecuencia, diversos investigadores se encuentran en el proceso de analizar el capnograma desde un punto de vista cuantitativo para comprender en profundidad el comportamiento de la fisiopatología respiratoria y así mejorar el tratamiento del paciente.

El presente trabajo busca ampliar el conocimiento cuantitativo de la fisiopatología respiratoria de los pacientes con AVM. Para ello se ha desarrollado un modelo matemático descriptivo de la

vía aérea que permitiría simular la curva de capnografía de sujetos en condiciones fisiopatológicas. En segundo lugar, permitiría evaluar y estimar variables fisiológicas del paciente de manera no invasiva. Se realizó una validación preliminar del sistema recurriendo a la opinión de expertos referentes en cuidados respiratorios y utilizando señales de ventilación mecánica de pacientes sin patologías respiratorias.

# Capítulo 2

### <span id="page-11-0"></span>6. Fundamentos Teóricos

### <span id="page-11-1"></span>6.1) Anatomía y Fisiología Respiratoria

El sistema respiratorio es el conjunto de órganos que permiten la ventilación y el intercambio gaseoso en los seres vivos. El fin es la incorporación de oxígeno y la eliminación de dióxido de carbono, requisito y desecho de la respiración celular (el metabolismo).

El tracto respiratorio se clasifica en superior e inferior. El primero incluye los órganos alojados sobre las cuerdas vocales, como la nariz, la faringe y la laringe superior. En el segundo se incluyen la laringe inferior, la tráquea, los bronquios y los pulmones (Figura 1)[15].

Los pulmones se alojan en la cavidad torácica a ambos lados del corazón. Se dividen en lóbulos, siendo dos en el izquierdo y tres en el derecho. La diferencia de tamaño se debe al espacio ocupado por el corazón. Su región se encuentra delimitada por el mediastino (compartimento anatómico extra pleural situado en el centro del tórax), y las costillas.

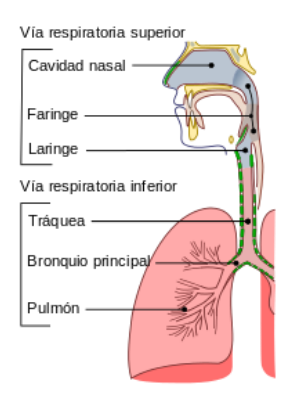

**Figura 1. Principales órganos del sistema respiratorio**

La principal función de los pulmones es el intercambio gaseoso, el cual acontece en estrecho contacto entre los alvéolos, la unidad funcional pulmonar, y los capilares pulmonares. La diferencia de presiones parciales de los gases ( $CO<sub>2</sub>$  y  $O<sub>2</sub>$ ) a nivel alveolar y capilar permiten el intercambio por difusión simple. Los alvéolos proveen una abundante superficie de contacto con el sistema circulatorio, siendo aproximadamente 65 m<sup>2</sup> en un hombre adulto, para facilitar la difusión gaseosa. Estos poseen elasticidad dada por fibras de colágeno y elastina, permitiendo su estiramiento en la inhalación. A su alrededor poseen una fina capa de surfactante pulmonar que, al disminuir la tensión superficial del agua, aumenta la capacidad de difusión gaseosa alveolocapilar.

El resto de los órganos mencionados del tracto respiratorio participan en la distribución del aire desde la atmósfera hasta los alvéolos. Estos calientan, humedecen y filtran el aire, dejándolo en condiciones para el intercambio gaseoso. Son denominados espacio muerto por no participar de la difusión gaseosa alveolocapilar. Entre ellos se encuentran los bronquios y bronquiolos, compuestos por conductos fibrocartilaginosos que vinculan la tráquea y los alvéolos. Los bronquiolos comienzan en las ramificaciones y bifurcaciones de los bronquios. Los bronquiolos terminales son los segmentos más distantes de la zona de conducción que llegan a los alvéolos. Dentro de ellos se encuentran los bronquiolos respiratorios que permiten, en menor grado que los alvéolos, el intercambio gaseoso[16].

Adicionalmente, la ventilación es asistida por los músculos respiratorios. En la inspiración, el aire ingresa a los pulmones debido al aumento del volumen del tórax, y consecuente presión negativa generada, producido por la contracción del diafragma y de los músculos intercostales. Cuando el pulmón y los músculos se retraen pasivamente debido a su elasticidad, ocurre la espiración. La cavidad torácica es un espacio cerrado que evita el colapso del pulmón.

12

### <span id="page-13-0"></span>6.2) Ventilación y Asistencia Ventilatoria Mecánica (AVM)

El proceso a través del cual ingresa y se expulsa del sistema respiratorio se llama ventilación. Es generada gracias a la musculatura respiratoria (el conjunto de esfuerzos de los músculos intercostales y el diafragma) que modifican el volumen de la cavidad torácica. El flujo de aire está dado principalmente por las diferencias de presiones generadas entre la vía aérea y el pulmón, medidas en centímetros de agua (cmH2O). El volumen (V) de aire intercambiado se mide en litros (l) o mililitros (ml) y el flujo (F), movimiento de volumen de aire por unidad de tiempo, en litros por minuto (l/min).

Las capacidades pulmonares están dadas por los diferentes volúmenes que se observan en el sistema respiratorio (Figura 2). Al volumen donde las fuerzas están en equilibrio se lo llama capacidad residual funcional (CRF) y el volumen al final de la espiración es llamado Volumen pulmonar al final de la espiración (EELV, por sus siglas en inglés).

La ventilación alveolar (V) es el volumen de aire que llega a los alvéolos y participa del intercambio gaseoso. Se llama perfusión alveolocapilar (Q) al flujo sanguíneo que llega a la vena pulmonar y podría participar del intercambio gaseoso. Ambos procesos definen el coeficiente ventilación perfusión (V/Q) que indica el estado de la vía aérea. Un V/Q mayor que 1 indica una pobre irrigación sanguínea en el pulmón, denominado espacio muerto alveolar (VDalv). Sin embargo, si se encuentra disminuido, esto implica que ciertos alvéolos no son ventilados correctamente o se encuentran colapsados lo cual es denominado *shunt* [\(Figura 3\)](#page-14-0). En estado normal, una persona suele poseer un V/Q entre 0.8 y 1.

Dora María Racca Proyecto Final de Carrera – agosto 2018

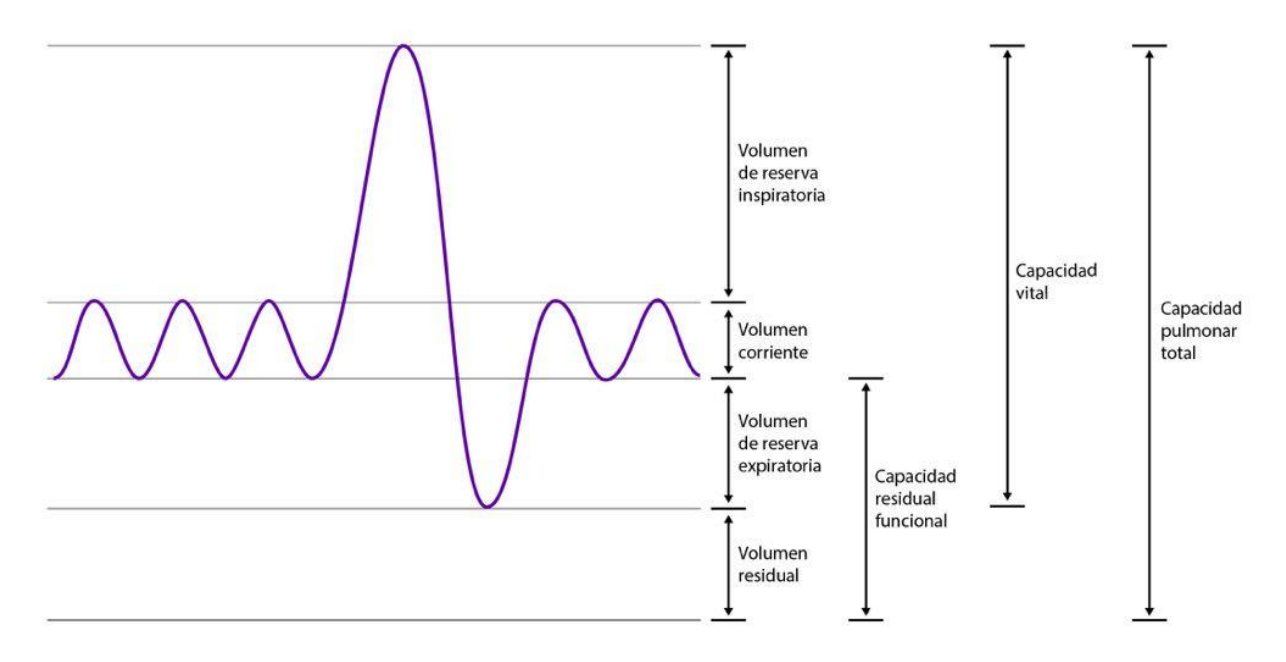

**Figura 2. Volúmenes y capacidad pulmonar[17].**

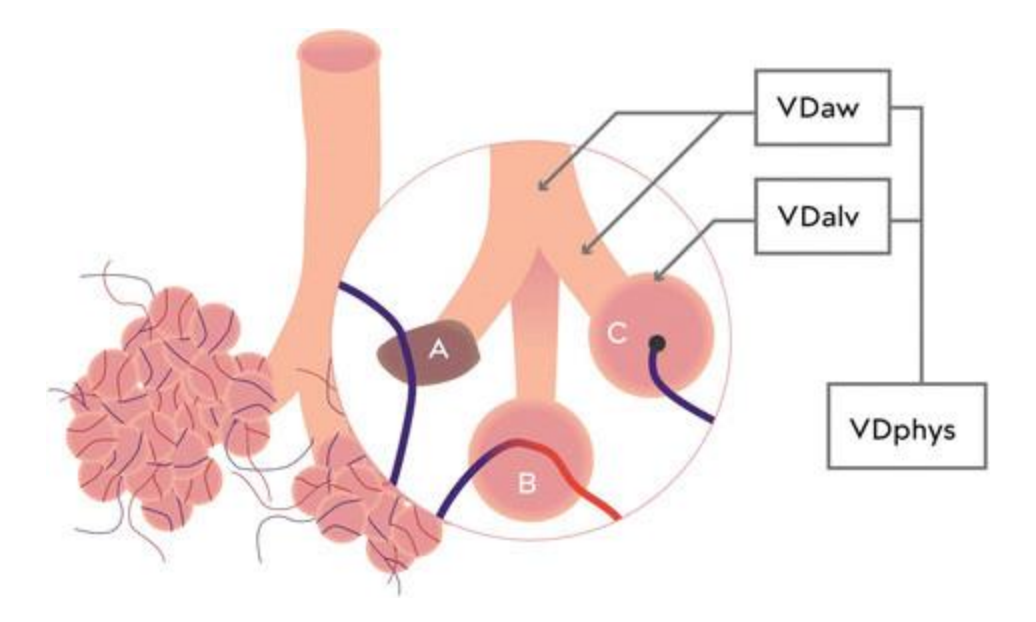

<span id="page-14-0"></span>**Figura 3. Relaciones extremas de V/Q. Compartimiento A:** *shunt* **= alvéolo perfundido, pero no ventilado (V/Q = 0). Compartimiento B: Condición ideal. Compartimento C: Espacio muerto alveolar = alveolo ventilado, pero no perfundido (V/Q = ∞). Espacio muerto de la vía aérea (VDaw), alveolar (VDalv) y fisiológico (VDphys)**[18]**.**

# La Asistencia Ventilatoria Mecánica (AVM) es el procedimiento por el cual una persona es asistida por un dispositivo mecánico llamado respirador. Dependiendo de la situación del paciente el respirador asiste parcialmente o controla por completo la respiración.

Un parámetro importante en la configuración de la ventilación mecánica del paciente es la presión positiva (PEEP) o nula (ZEEP) al final de la espiración. Este parámetro establece la presión final dentro del pulmón al final de la espiración. Como la PEEP afecta el volumen pulmonar y la superficie de intercambio con el reclutamiento alveolar<sup>1</sup>, es de interés considerarla cuando se evalúan las curvas de capnografía[10].

### <span id="page-15-0"></span>6.3) Capnografía

 $\overline{a}$ 

La capnografía es la curva que describe la presión parcial de dióxido de carbono en el aire espirado del paciente. Se utiliza como una técnica de monitorización que da cuenta del metabolismo (producción de CO<sub>2</sub>), la ventilación y la perfusión. Suele ser utilizado en pacientes bajo anestesia o con AVM para un mejor monitoreo de su estado y para la detección temprana de alteraciones respiratorias. El instrumento que permite la medición de esta curva es el capnógrafo [\(Figura 4\)](#page-16-0), el cual se basa en el principio de absorción de luz infrarroja por parte del CO2. Al no ser una medición invasiva, se utiliza como método usual en cuidados respiratorios. Los valores de presión pueden graficarse en función del tiempo, llamada capnografía convencional, o en función del volumen espirado, denominada capnografía volumétrica.

 $1$  Método utilizado para el aumento del intercambio gaseoso mediante la distensión y reclutamiento de alvéolos previamente colapsados.

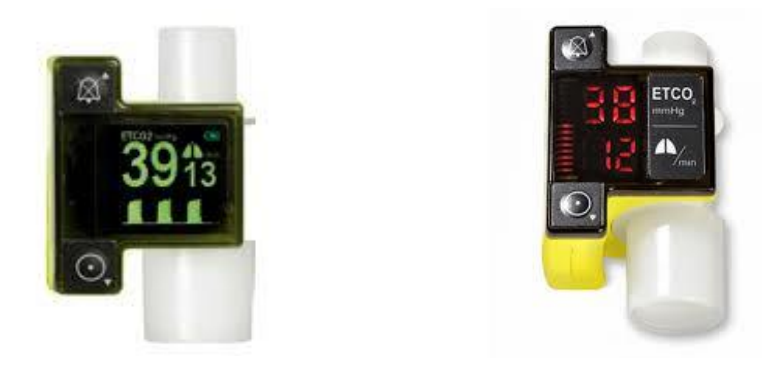

**Figura 4. Capnógrafos portátiles utilizado en terapia intensiva. Monitorean la PCO<sup>2</sup> y la frecuencia respiratoria. (Izq: MatClinic, Der: MedicalPremium)**

<span id="page-16-0"></span>El presente estudio está centrado en el uso de la capnografía volumétrica ya que permite un mayor análisis de la vía aérea y de otras condiciones del paciente. La curva consta de tres fases (Figura 5). La primera describe el inicio de la espiración. En ella, la curva no posee crecimiento ya que el individuo espira el aire recientemente inhalado. Este aire es rico en  $O_2$  y no posee CO<sub>2</sub> ya que no ha llegado a la zona de intercambio gaseoso pulmonar. La segunda fase posee una pendiente pronunciada, llamada de transición, donde se espira una mezcla gaseosa de alto contenido de CO<sup>2</sup> junto con el aire fresco recientemente inspirado. Finalmente, la tercera fase consta de aire espirado rico en CO<sup>2</sup> proveniente del intercambio gaseoso alveolar. El valor final de la curva indica la presión de CO<sub>2</sub> al final de la espiración (PetCO2). En un sujeto sano, a 760 mmHg de presión barométrica, la PetCO<sub>2</sub> es de aproximadamente 38 mmHg[19].

Del análisis de la curva de capnografía volumétrica se puede obtener los volúmenes de espacio muerto de la vía aérea (VDaw) y alveolar (VDalv), el volumen espirado (Vte), entre otros[18].

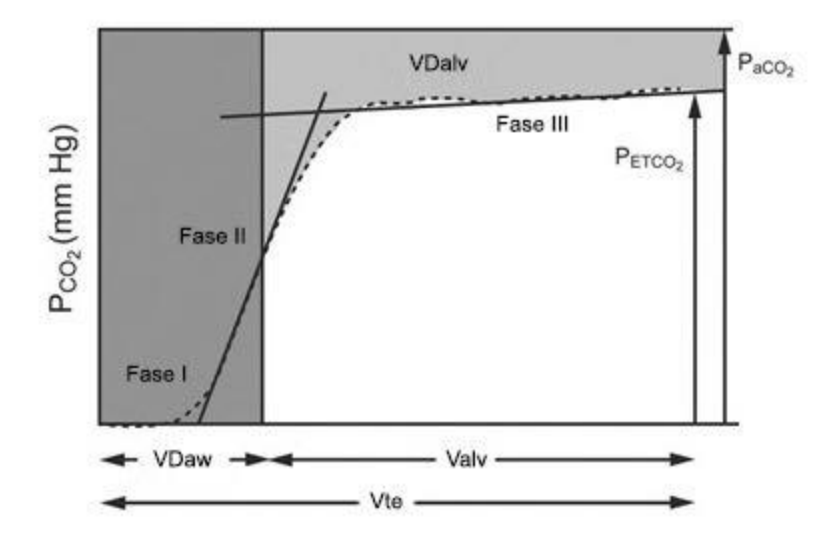

**Figura 5. Fases del capnograma volumétrico y parámetros deducibles: Espacio muerto de la vía aérea (VDaw), Espacio muerto alveolar (VDalv), Volumen Alveolar (Valv) y volumen total espirado (Vte). El espacio muerto fisiológico (VDphys) es la suma de VDalv y VDaw.**

Usualmente, para la medición de VDaw se recurre al Método de la Derivada de la Capnografía Volumétrica[20]. El mismo establece que el VDaw es equivalente al volumen de aire espirado hasta el punto donde la pendiente del capnograma es máxima. Se busca el volumen de aire que ingresó a la vía aérea pero no participo del intercambio gaseoso por no estar en contacto con los alveolos

Dentro de las aplicaciones de la capnografía cabe mencionar la monitorización de enfermedades pulmonares y de la vía aérea, el chequeo de la correcta intubación endotraqueal o esofágica (debido a la ausencia de  $CO<sub>2</sub>$ ), hiperventilación, entre otros. Adicionalmente, provee información sobre el sistema circulatorio, por ejemplo, para el control de la actividad de relajantes musculares, períodos anestésicos, eficacia del masaje cardíaco y progreso de la RCP[17].

### <span id="page-18-0"></span>6.4) Modelado Matemático y Validación

Los modelos matemáticos son de gran interés a la hora de estudiar los fenómenos naturales y predecirlos. Estos proveen una descripción simplificada de los eventos. Si describe correctamente un proceso físico medible, puede utilizarse para predecir el comportamiento de este y realizar simulaciones.

Los mismos pueden ser diseñados para ser utilizados en modo *forward* o *backward*. El modo *forward* calcula una salida a partir de datos de entrada en base a un modelo. Se utiliza principalmente para predecir comportamientos y testear hipótesis. En modo *backward*, se diseña un modelo para la identificación del sistema real. A partir de los valores reales obtenidos a la salida, reconstruye los parámetros de entrada más probables. Deben validarse las predicciones con las observaciones experimentales[21][\(Figura 6\)](#page-18-1).

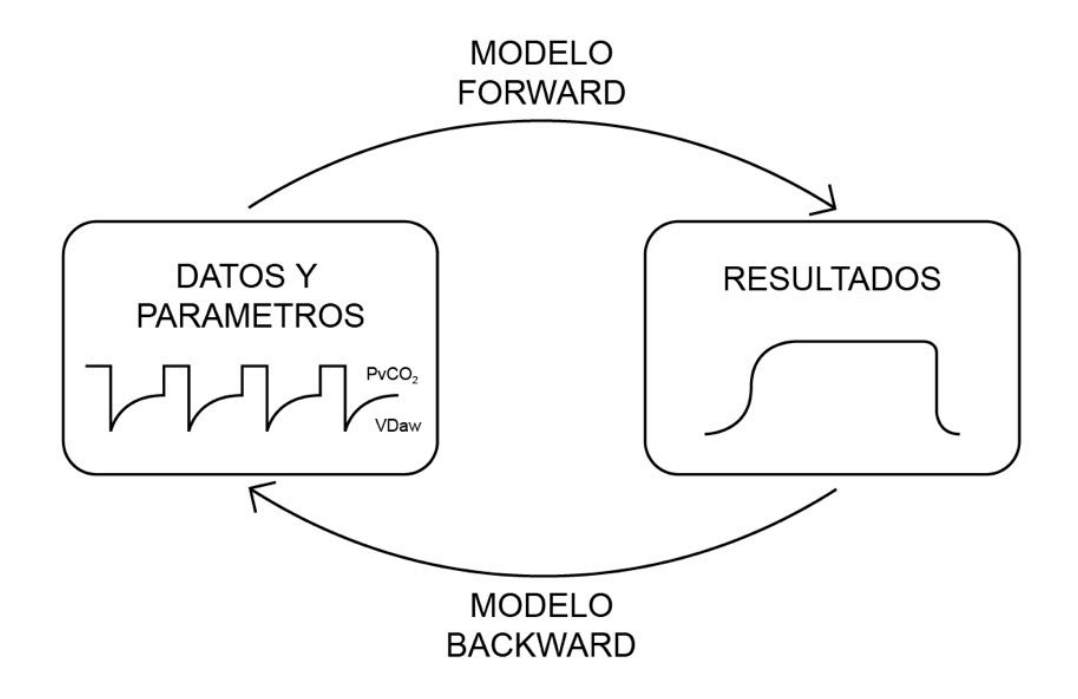

<span id="page-18-1"></span>**Figura 6. Descripción visual de las entradas y salidas de los modelos** *forward* **y** *backward. Forward:* **A partir de datos y parámetros se simulan los resultados.** *Backward:* **A partir de los resultados se estiman los parámetros originarios.**

Los modelos son imitaciones aproximadas de sistemas de la vida real y nunca lo replican perfectamente. Por esta razón, el modelo debe ser validado para un propósito o aplicación deseada[22]. La verificación y validación de un modelo matemático se realiza durante el desarrollo con el objetivo de producir un modelo preciso y fiable[23]. Debido a que el uso de modelos de simulación matemática va en aumento, los desarrolladores y usuarios cuyas decisiones son basadas en el modelo deben tener la certeza de que el modelo y sus resultados son correctos[22]. La verificación [\(Figura 7\)](#page-19-0) es el proceso por el cual se confirma que el modelo matemático refleja correctamente el modelo conceptual. La validación, en cambio, evalúa la precisión con la que el modelo implementado replica los valores reales, en el rango establecido y para el uso para el cual fue destinado. La confirmación es el contraste entre el modelo matemático y el sistema real[24].

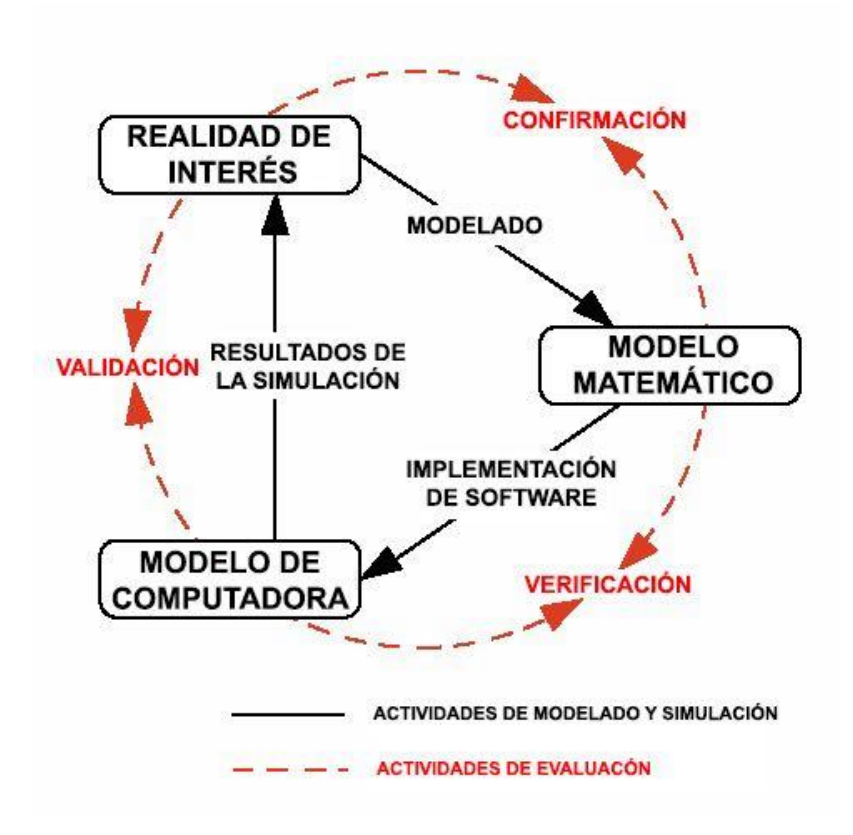

<span id="page-19-0"></span>**Figura 7. Vista simplificada del proceso de verificación y validación de un modelo[24].**

La validación, según Naylor et al.[25], se debe realizar en tres pasos. En primer lugar, se construye un modelo con validez aparente que provee una imitación razonable del sistema real. Expertos en el sistema real deben evaluar el comportamiento del modelo y reconocer aquellas deficiencias donde el modelo no llega a cubrir la realidad. En segundo lugar, se deben validar las suposiciones estructurales o de la información utilizada, ya que una falla en ambos puede provocar la falla inevitable del modelo. Finalmente se debe comparar las transformaciones entrada-salida del modelo creado con los del sistema real.

Este proceso requiere un estudio cuidadoso y detallado de todas las variables involucradas, junto con datos verificados, análisis estadístico extensivo, estudio en profundidad del sistema real, entre otros. Por eso mismo, el desarrollo de modelos matemáticos precisos lleva considerable tiempo desde su comienzo hasta su validación.

### <span id="page-20-0"></span>6.5) Modelado de la Vía Aérea

 $\overline{a}$ 

Muchos profesionales se han dedicado al estudio de la vía aérea y de la modelización de esta. Estos son de utilidad porque estos permiten ahondar en el conocimiento del comportamiento de la respiración, de la fisiología y anatomía del sistema respiratorio. En particular, es de interés su aplicación concreta en el cuidado de pacientes para comprender detalladamente su situación fisiopatológica y cómo distintas estrategias de AVM pueden afectar su tratamiento y mejora.

Los modelos del sistema respiratorio suelen estar compuestos por secciones que simplifican el comportamiento del sistema vascular en contacto con el pulmón, que describen la mecánica respiratoria<sup>2</sup> y la ventilación y que realizan una estimación de lo que ocurre en el intercambio gaseoso. Estas secciones se encuentran interrelacionadas mediante la convección y pasaje de

<sup>2</sup> Estudio de las fuerzas estáticas y dinámicas de los componentes del sistema respiratorio.

aire entre regiones adyacentes. Las aplicaciones de cada uno dependen primariamente de su complejidad y del fenómeno que buscan describir.

Diversos modelos propuestos por distintos autores han sido desarrollados en el transcurso de los años. Un modelo desarrollado por Le Rolle et al.[26], logra la descripción de la mecánica respiratoria tomando como base un circuito electrónico. Los modelos más complejos utilizan varios volúmenes de espacio muerto y de intercambio gaseoso con distintas características de ventilación y perfusión[27], [28], o incluyen mecánica respiratoria[29]. La dinámica metabólica es incluida en el modelo de Finchham et al.[30], con el aporte del tejido cerebral y de tejido agrupado, y un sistema de control interno.

Asimismo, cada vez más profesionales buscan describir el comportamiento de la capnografía de forma cuantitativa. El modelo propuesto por Abid et al.[31] posee un compartimento alveolar y un compartimiento de mezcla de gases con distintas concentraciones de  $CO<sub>2</sub>$  provenientes del espacio alveolar y del espacio muerto. Este modelo le permitió calcular parámetros dependientes de la resistencia y distensibilidad de los pulmones, y de la presión esofágica. Un modelo no lineal junto con un algoritmo de filtración de partículas fue elaborado por Bujis et al.[32]. Mediante seguimiento Bayesiano y la utilización de 7 parámetros intrínsecos<sup>3</sup> al modelo, logra definir el comportamiento teórico del pulmón. Este modelo contempla el volumen de espacio muerto de la vía aérea basado en el movimiento de partículas con carácter probabilístico. Las diferentes fases del Capnograma en pacientes ventilados con la mecánica respiratoria fueron vinculados por Csorba et al.[33]. Un análisis cuantitativo de la curva fue logrado por Mieloszyk et al.[34] al analizar su forma en pacientes con SDRA o con insuficiencia cardíaca congestiva.

 $3$  Los parámetros intrínsecos utilizados son la fracción inspirada de CO<sub>2</sub> (FiCO<sub>2</sub>), el volumen de aire re-respirado, el VDaw, el EELV, la tasa de producción metabólica de CO<sub>2</sub>, el Vte y la frecuencia respiratoria.

### <span id="page-22-0"></span>6.6) Síntesis

El sistema respiratorio se puede clasificar en dos secciones, aquellas que participan en la difusión gaseosa y el espacio muerto. El intercambio gaseoso se da gracias a la mecánica respiratoria que permite la ventilación, y a las características fisio-anatómicas de los seres vivos.

La capnografía es la medición de la presión parcial de  $CO<sub>2</sub>$  en el aire espirado. Es de gran utilidad en el análisis de pacientes en AVM ya que no es invasivo y permite la evaluación de la correcta intubación del paciente, la tasa metabólica y el análisis del estado de sedación, entre otras.

Los modelos matemáticos permiten el estudio y descripción de fenómenos naturales. En particular, en las ciencias de la salud, el desarrollo y aplicación de modelos matemáticos pueden mejorar el tratamiento mediante una comprensión profunda de la situación del paciente. Esto puede traducirse en vidas concretas que se salvan.

Luego del análisis del marco teórico, se encontró la necesidad de generar un modelo sencillo que permita describir el intercambio gaseoso y la vía aérea. Asimismo, se destacó la riqueza que posee la capnografía en describir el estado del sistema respiratorio, dando paso al desarrollo de un modelo matemático que permita describir el comportamiento general del capnograma y la estimación de parámetros fisiopatológicos de pacientes de forma no invasiva. En el próximo capítulo se expondrá el modelo propuesto.

# Capítulo 3

### <span id="page-23-0"></span>7. Modelo Propuesto

Se propone un modelo matemático descriptivo de la vía aérea que permita simular el comportamiento general de la curva de capnografía a partir de los parámetros de presión parcial venosa de CO<sub>2</sub> (PvCO<sub>2</sub>), presión parcial arterial de CO<sub>2</sub> (PaCO<sub>2</sub>), VDaw, EELV y flujo ventilatorio. El mismo modelo, a su vez, podría estimar los valores más probables de PvCO<sub>2</sub> y VDaw para un dado capnograma y su perfil de flujo ventilatorio.

El modelo posee cuatro secciones: vascular, de intercambio gaseoso, el árbol alveolar y la vía aérea (Figura 8). Estas cuatro regiones permiten modelar el transporte de aire con CO<sub>2</sub> a través de la vía aérea, incluyendo presiones, concentraciones y volúmenes de cada sección.

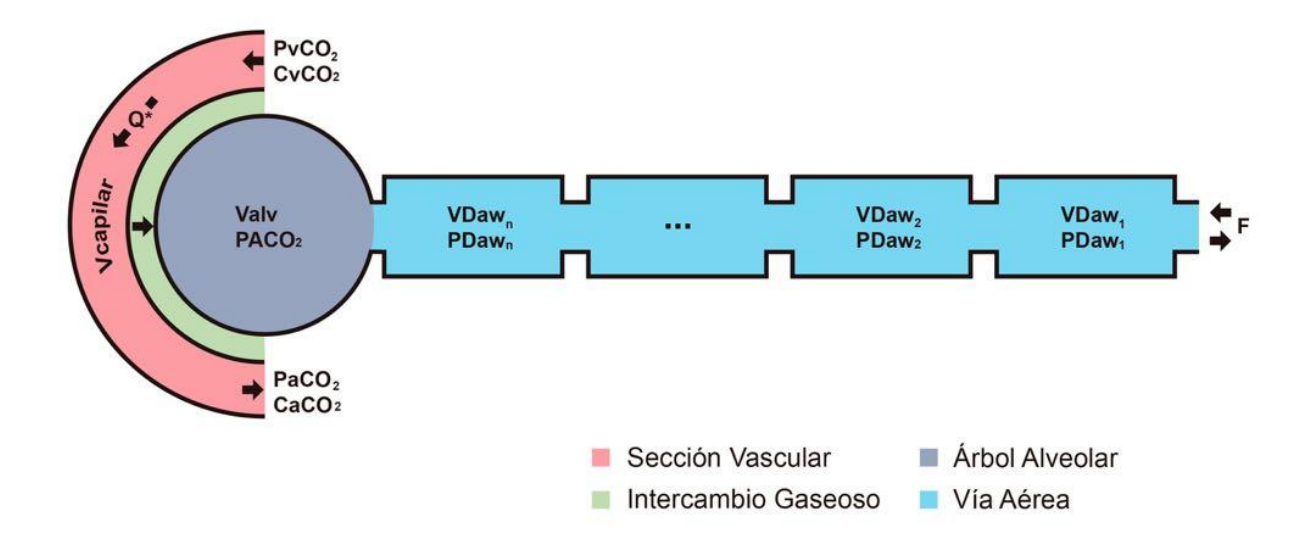

**Figura 8. Esquemático descriptivo del modelo de respiración desarrollado en el presente trabajo.**

### <span id="page-24-0"></span>7.1) Suposiciones

Todo modelo representa una simplificación de la realidad. En este caso, al querer representar la fisiología humana, se requiere realizar suposiciones de los procesos considerados. Las mismas se listan en el orden de las secciones del modelo previamente mencionadas.

### <span id="page-24-1"></span>a) Suposiciones del Modelo Vascular

Se asume que el sistema vascular se encuentra compuesto por todos los capilares del pulmón con flujo sanguíneo constante [35], [36]. Se tomaron los valores normales de volemia (volumen sanguíneo) y gasto cardíaco, 5 litros y 5 l/min respectivamente [37].

Se estableció un metabolismo y producción de  $CO<sub>2</sub>$  fijo, determinado por el PvCO<sub>2</sub> constante. Esto asume que no se observa un cambio de PvCO<sub>2</sub> al tratarse de un sistema en estado estacionario. Se asume que el  $CO<sub>2</sub>$  difundido viene dado por la diferencia de presiones parciales entre PvCO<sub>2</sub>, por un lado, y la presión parcial de CO<sub>2</sub> alveolar (PACO<sub>2</sub>), o su equivalente PaCO<sub>2</sub>, por el otro[16]. Por esta razón, luego del intercambio gaseoso, se iguala la PaCO<sub>2</sub> a la PACO<sub>2</sub> resultante de la difusión gaseosa.

### <span id="page-24-2"></span>b) Suposiciones del Intercambio Gaseoso

La curva de disociación de CO<sub>2</sub> permite calcular la concentración de CO<sub>2</sub> sanguínea a partir de su presión parcial. Se asume un comportamiento lineal de la misma a un pH normal de 7,4 [38] entre 30 y 55 mmHg<sup>4</sup> (Ecuación 1).

$$
C_XCO_2 \text{ } [vol\%] = 0.5 \frac{vol\%}{mmHg} * P_XCO_2 \text{ } [mmHg] + 30 \text{ } vol\% \tag{1}
$$

<sup>4</sup> Ver deducción en Anexo 1

Siendo  $vol\% = \frac{ml_{CO_2}}{100ml}$  $100ml$ sangre

El intercambio gaseoso alveolocapilar implica la difusión de moléculas de CO<sub>2</sub> y O<sub>2</sub>, y del volumen que estas ocupan. Se estableció el valor arbitrario en el rango de valores normales del coeficiente respiratorio de 1 [39], lo que implica que el volumen de  $CO<sub>2</sub>$  saliente del capilar es equivalente al que ingresa unido al O<sub>2</sub> en el intercambio de gases. Esto permite asumir que los volúmenes de gases se mantienen constantes y que el intercambio se realiza solamente a nivel molecular.

<span id="page-25-0"></span>c) Suposiciones del Árbol Alveolar

El compartimento alveolar representa el conjunto total de alvéolos como un compartimento homogéneo donde todas las unidades alveolares se encuentran reclutadas y permiten el intercambio gaseoso. No se modelaron secciones de *shunt* o espacio muerto alveolar, es decir, se asume V/Q = 1. Esto, a su vez, implica que el aumento del volumen que posee la cavidad no implica un aumento en el reclutamiento alveolar, por lo tanto, el intercambio gaseoso se mantendrá constante indistintamente del volumen del árbol alveolar.

Esta sección tampoco cuenta con distensibilidad ni resistencia, simplificando el modelo a uno de simple intercambio gaseoso sin recurrir a características de la mecánica respiratoria.

<span id="page-25-1"></span>d) Suposiciones de la Vía Aérea

Se asume que el pasaje de aire por la vía aérea posee una resistencia despreciable. En la misma, no ocurre intercambio gaseoso.

A pesar de que el VDaw total aumenta a medida que se la vía aérea se ramifica[16], esta variable complejiza el modelo sin establecer una ventaja notoria en el resultado final del mismo<sup>5</sup>. Por esta razón se asumió un VDaw constante.

Similarmente, se evaluó la incorporación de difusión de gases entre los compartimientos donde el movimiento de CO<sub>2</sub> es afectado por las concentraciones de CO<sub>2</sub> en compartimientos adyacentes, además del movimiento causado por el flujo aéreo. Esto no fue incorporado al modelo por no dar resultados significativamente diferentes a los ya obtenidos<sup>6</sup>. Se optó por el modelo más sencillo dado por el pasaje de aire por la vía aérea a través de convección (caudal fijado por el flujo).

### <span id="page-26-0"></span>e) Suposiciones Adicionales

Como parámetros adicionales, se establece una fracción de  $CO<sub>2</sub>$  inspirado (FiCO<sub>2</sub>) de 0 mmHg, una presión atmosférica de 760 mmHg<sup>7</sup> y una temperatura corporal basal de 37°C. Para el cálculo de presiones con la Ley de los Gases Ideales se definió la constante de los gases  $K = \frac{0.082 \; l*atm}{mol}$  $\frac{m \log n \cdot \tan n}{m \log n}$ .

El flujo de aire ventilado por el paciente es un dato de entrada del modelo y debe poseer una sumatoria igual a 0 por respiración. Esto establece que el volumen de aire inhalado sea el mismo volumen que el espirado, ya que un desbalance puede provocar que el pulmón modelado como la unidad alveolar, supere las capacidades máximas o mínimas de volumen permitidos.

A su vez, se asume que cualquier variación de flujo de hasta 2 l/min alrededor del cero es un error del sensor y se considera que el mismo es nulo. Esto permite que se identifique correctamente la pausa inspiratoria y espiratoria.

<sup>5</sup> Ver Anexo 4.1

<sup>6</sup> Ver Anexo 4.2

<sup>7</sup> Tomado como estándar por ser equivalente a 1atm, presión atmosférica al nivel del mar.

### <span id="page-27-0"></span>7.2) Modelado de Sección Vascular

El comienzo de la sección representa el sistema venoso sistémico cuya presión parcial de  $CO<sub>2</sub>$  se es PvCO<sub>2</sub> constante. La zona terminal, el sistema arterial sistémico PaCO<sub>2</sub> variable. Estas presiones se traducen en la concentraciones venosa y arterial de  $CO<sub>2</sub>$  (CvCO<sub>2</sub> y CaCO<sub>2</sub>) mediante la ecuación de disociación de CO<sub>2</sub>[40] linealizada<sup>8</sup>.

La sección media es donde ocurre el intercambio gaseoso. Una vez finalizado el intercambio gaseoso, la PaCO<sub>2</sub> se iguala a la PACO<sub>2</sub>[16].

### <span id="page-27-1"></span>7.3) Modelado del Intercambio Gaseoso

El intercambio gaseoso es el vínculo entre las secciones vascular y alveolar. A partir de las concentraciones de CvCO<sub>2</sub> y CaCO<sub>2</sub>, se modela el intercambio de CO<sub>2</sub> en moles. Para ello se recurre a la ecuación de equilibrio sanguíneo de CO<sub>2</sub> (Ecuación 2)[39]<sup>9</sup>.

$$
\frac{mmol}{l}de\ CO_2 = \frac{vol\%}{A} \tag{2}
$$

Siendo  $A = 2.23 \frac{vol\% l}{mmol}$ 

Debido a la equivalencia entre PaCO<sub>2</sub> y PACO<sub>2</sub>, el intercambio depende de la diferencia de presiones de CO<sup>2</sup> entre la vena y la arteria, o entre la vena y el árbol alveolar indistintamente.

*<sup>8</sup>* Ver Anexo 1

*<sup>9</sup>* Ver demostración en Anexo 2

### <span id="page-28-0"></span>7.4) Modelado del Árbol Alveolar

El árbol alveolar es simplificado a una única cavidad de volumen variable que se modifica según el flujo aéreo de la ventilación. En la inspiración, el flujo entrante provocará un aumento acorde de su volumen. En la espiración, la cavidad disminuye su volumen total.

Esta región recibe el CO<sub>2</sub> del intercambio gaseoso y establece su presión interna PACO<sub>2</sub>. La misma influye en la tasa de difusión CO<sub>2</sub> entre la sección vascular de intercambio gaseoso y el árbol alveolar [16].

### <span id="page-28-1"></span>7.5) Modelado de la Vía Aérea

La vía aérea consta de *n* compartimentos en serie de volumen invariable. La sumatoria de los volúmenes parciales de cada compartimento (VDaw<sub>n</sub>) resultan en el VDaw, es decir, en la región anatómica que no realiza intercambio gaseoso (Ecuación 3). Estos permiten el pasaje de aire entre la zona de intercambio gaseoso y el aire fresco ingresado de la atmósfera o de la AVM. La velocidad del pasaje de aire se encuentra establecido por el flujo aéreo.

$$
VDaw = \sum_{i=1}^{n} VDaw_n \tag{3}
$$

El movimiento de CO<sub>2</sub> es calculado por medio de la Ecuación de los Gases Ideales<sup>10</sup>. Se observa la dirección del flujo aéreo, las VDaw y la concentración de CO<sub>2</sub> en cada uno de los compartimientos. La presión resultante depende del aporte de  $CO<sub>2</sub>$  de cada región de la vía aérea.

<sup>10</sup> Ver Anexo 6 d

La primera sección es representada en por el compartimiento más lejano al árbol alveolar y su presión de CO<sub>2</sub> representa la PCO<sub>2</sub> espirado, el cual produce el Capnograma.

El número de compartimentos fue elegido para poder representar de la manera más precisa posible el comienzo de la fase I (dada por la eliminación de gas inhalado sin  $CO<sub>2</sub>$ ) y la pendiente de la fase II del capnograma volumétrico, siendo fijado en *n=14*.

### <span id="page-29-0"></span>7.6) Usos del Modelo

<span id="page-29-1"></span>a) Modo *Forward*

El modelo se encuentra definido por los parámetros PaCO<sub>2</sub>, PvCO<sub>2</sub>, VDaw y EELV. La curva de PCO<sup>2</sup> resultante es consecuencia de la ventilación. Este modo representa de manera cualitativa y teórica el comportamiento general de la curva de capnografía mediante la variación de estos parámetros. El mismo busca reflejar un comportamiento real relativo mediante a la variación de factores del sistema. Por ejemplo, se desea que la curva aumente su amplitud al incrementar el valor de PvCO<sub>2</sub>, como sucede en el capnograma real.

### <span id="page-29-2"></span>b) Modo *Backward*

El sistema *backward* toma la señal real de flujo aéreo y, por medio de errores mínimos absolutos  $(EMA)^{11}$ , los valores de entrada (PvCO<sub>2</sub>, PaCO<sub>2</sub>, EELV y VDaw) que darían origen a esa curva de capnografía. Sin embargo, se debe hacer una separación entre el ajuste y la estimación. A pesar de que todas las variables de entrada son ajustadas, solo PvCO<sub>2</sub> y VDaw son estimadas por el modelo, es decir, se establece que estas serían los parámetros fisiológicos cuya estimación podría representar a las variables reales. Ciertas suposiciones realizadas sobre el EELV y el PaCO<sub>2</sub> imposibilitan que el ajuste de estas represente lo que ocurre en el sistema real.

<sup>11</sup> Ver Anexo 3

No se estima el EELV con el ajuste EMA en el modelo *backward* debido a que, por lo argumentado previamente, el aumento de este implica un aumento del VDalv y sin un incremento de la tasa de intercambio gaseoso. Su variación no sería reflejada de manera acorde por el modelo.

A su vez, tampoco se estima el PaCO<sub>2</sub> porque, al igualarse con el PACO<sub>2</sub>, el sistema llega a un equilibrio. Siendo el valor inicial de PACO<sub>2</sub> un transitorio, el mismo podría tomar un gran rango de valores sin afectar el ajuste final.

### <span id="page-30-0"></span>7.7) Descripción del Algoritmo

A partir del flujo de la ventilación (I/min), PvCO<sub>2</sub>, EELV y VDaw, se calcula el movimiento de CO<sub>2</sub>, la producción y el intercambio gaseoso. Todo esto, al ser implementado computacionalmente, es calculado en pasos por ser representado de manera discreta. La Figura 9 muestra un diagrama de flujo que simplifica el comportamiento general de la implementación del modelo. Al final del documento se encuentra un pseudocódigo descriptivo de la implementación<sup>12</sup> y los cálculos realizados<sup>13</sup> en el modelado de cada sección.

El perfil de PCO<sub>2</sub> puede graficarse en función del tiempo para obtener la curva de capnografía estándar. El capnograma volumétrico se obtiene al graficar el mismo perfil en función del volumen espirado, calculado a partir del flujo<sup>14</sup>.

<sup>12</sup> Ver Anexo 5

<sup>13</sup> Ver Anexo 6

<sup>14</sup> Ver Anexo 7

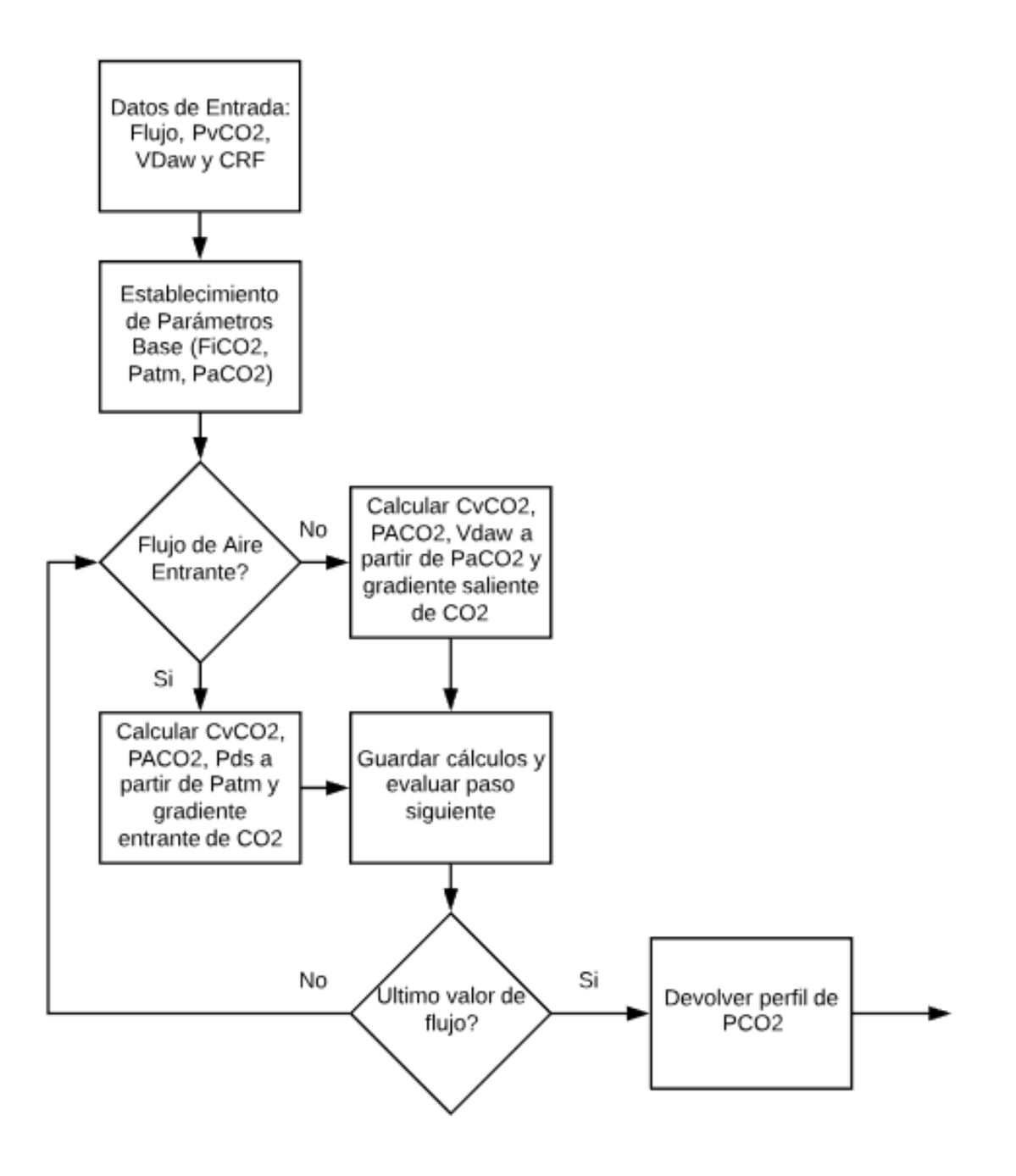

**Figura 9. Descripción simplificada de la implementación del algoritmo**

El sistema inicializa las presiones parciales de  $CO<sub>2</sub>$  de la vía aérea (PDaw) en cero, siendo necesaria al menos una respiración (inspiración y espiración) para que el sistema llegue a un estado estable del patrón respiratorio. El sistema llega a la estabilidad cuando, bajo las mismas condiciones, dos respiraciones consecutivas poseen un Capnograma con el mismo perfil morfológico. En consecuencia, la primera respiración generada por el modo *forward* es un estado transitorio.

El modo backward ajusta, por el método EMA<sup>15</sup>, la curva generada por este sistema modificando los parámetros de entrada que minimizan la diferencia entre la curva real y modelada. Para realizar el ajuste, el sistema debe recibir la curva completa de capnografía de una respiración que desea ajustar junto con su flujo aéreo correspondiente. El sistema concatena la respiración cinco veces y ajusta la última de estas. Esto se realiza para evitar que el sistema ajuste un estado transitorio y no el estado estacionario.

Se consideró darle al sistema el valor de VDaw calculado por respiración, por medio del método de la derivada, y que el modelo estime el valor de PvCO<sub>2</sub> asociado con un dato adicional como entrada. Sin embargo, el cálculo de VDaw es variable entre respiraciones y se observaron mejores resultados al permitirle al sistema ajustar ambos parámetros: VDaw y PvCO2.

<sup>15</sup> Ver Anexo 3

# Capítulo 4

## <span id="page-33-0"></span>8. Sistema *Forward* y su comportamiento frente a variaciones

### <span id="page-33-1"></span>8.1) Validación Preliminar

Para validación del sistema *forward* se evaluó la validez aparente del sistema, es decir, se confirmó si el comportamiento del modelo teórico es comparable al de la realidad. Este análisis fue realizado mediante inspección visual.

Se testeó el comportamiento visual del modelo evaluando si responde de manera adecuada y relativa a los cambios que sufre el capnograma frente a variaciones fisiológicas. Se evaluaron cambios en PvCO<sub>2</sub>, VDaw, EELV y geometría de la vía aérea [\(Tabla 1\)](#page-33-2), manteniendo las variables restantes constantes. Se envió un formulario con la capnografía en el tiempo y volumétrica a cuatro profesionales con experiencia en el área de cuidados respiratorios. Se pidió que dieran su apreciación sobre los capnogramas teóricos<sup>16</sup> y si realmente reflejan las variaciones propuestas.

<span id="page-33-2"></span>

| <b>Variable</b>   | Descripción                                                   | Respuesta Esperada                                                                                                    |
|-------------------|---------------------------------------------------------------|----------------------------------------------------------------------------------------------------|
| PvCO <sub>2</sub> | Variación entre 35 y<br>50mmHg como rango<br>fisiológico[40]. | El aumento en PvCO <sub>2</sub> implica mayor tasa de<br>intercambio gaseoso traducible a un aumento<br>de PCO <sub>2</sub> |
| <b>VDaw</b>       | Variación entre 60 y 100ml<br>como rango fisiológico[41].     | Un corrimiento lateral en el punto de mayor<br>amplitud de la capnografía volumétrica.                                      |

**Tabla 1. Variables analizadas en el capnograma teórico, descripción del cambio y respuesta esperada.**

<sup>16</sup> Se adjuntan los capnogramas enviados en el Anexo 8

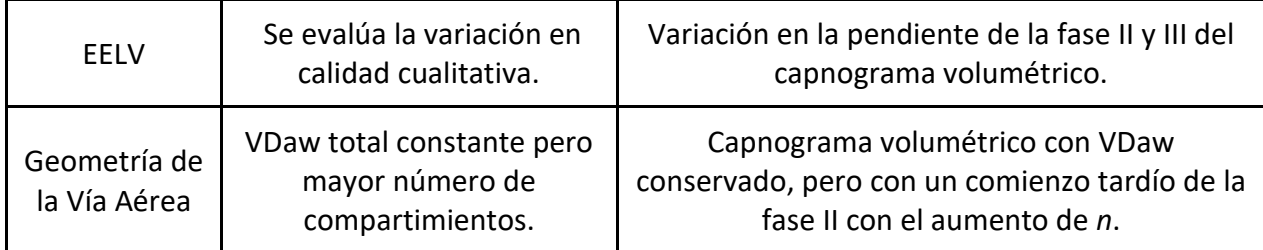

### <span id="page-34-0"></span>8.2) Resultados y Análisis

Cuatro expertos referentes en cuidado respiratorio, con publicaciones sobre el tema, aportaron su evaluación sobre el comportamiento general de las curvas generadas teóricamente (Figura 10). Estos profesionales fueron elegidos cuidadosamente ya que comprenden a qué se debe el comportamiento de la curva de capnografía y cómo afectan las variables utilizadas.

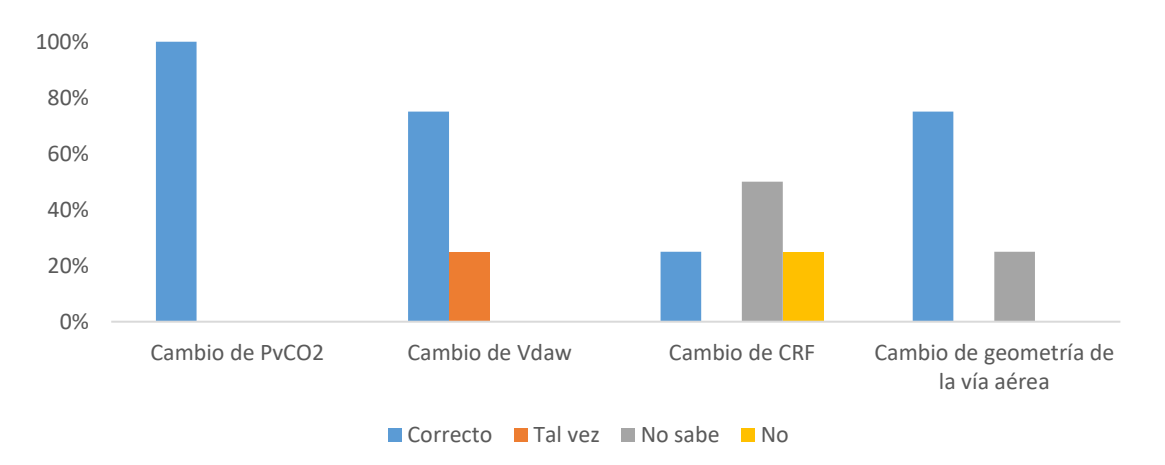

**Figura 10. Apreciación de los profesionales al evaluar el modelo**

Al responder este cuestionario, los expertos reconocieron las curvas como fisiológicas reales. Además de responder en función de lo que se esperaría de la realidad, intrínsecamente aceptaron que la morfología de la curva es igual a la real.

Fue de aceptación unánime que el cambio en PvCO<sub>2</sub> es razonablemente reflejado en el comportamiento del modelo<sup>17</sup>. Se espera que el mismo aumente su amplitud debido a que un aumento en la PvCO<sub>2</sub> implica mayor tasa de difusión de CO<sub>2</sub> alveolocapilar lo que, finalmente, es reflejado como una presión creciente a la salida de la vía aérea.

El 75% de los expertos coincidió que la variación de VDaw se manifiesta correctamente en el capnograma volumétrico <sup>18</sup> . Como se estableció previamente, el VDaw suele ser calculado mediante el método de la derivada que establece que, en el capnograma volumétrico, el volumen correspondiente al VDaw es aquel donde se observa la mayor pendiente. Al aumentar el VDaw se observó un corrimiento de este punto en el eje x, coincidente con el valor establecido de VDaw. El 25% restante estableció que el modelo debería volver a su curva basal luego del aumento de VDaw ya que esto provocaría un aumento en PaCO<sub>2</sub>.

La variación en el EELV obtuvo evaluaciones dispares<sup>19</sup>. Mientras el 50% no está seguro de si el sistema refleja estos cambios, un 25% argumentó que en la capnografía volumétrica generada por el modelo se puede observar cierto comportamiento que indicaría que el aumento de EELV no involucra mayor reclutamiento de unidades alveolares por lo que se generan aumentos en VDaw y VDalv. Esto es acorde a las suposiciones realizadas en el árbol alveolar. El 25% afirmó que el modelo no refleja correctamente esta variación debido a que el aumento del EELV debería traer aparejado un mayor reclutamiento alveolar. Esto debería provocar un aumento en el intercambio gaseoso, cosa que el modelo no representa debido a las mismas suposiciones mencionadas.

Finalmente, el 75% estableció que la variación de geometría de la vía aérea es razonablemente representada en los cambios de la capnografía<sup>20</sup> al observarse un comienzo cada vez más tardío

<sup>17</sup> Ver Anexo 8 a

<sup>18</sup> Ver Anexo 8 b

<sup>19</sup> Ver Anexo 8 c

<sup>20</sup> Ver Anexo 8 d
de la fase II, debido a que el CO<sub>2</sub> debe recorrer un mayor trecho de vía aérea para salir en la espiración, luego de la salida del O<sub>2</sub> presente en la vía aérea. Asimismo, en el gráfico se observa un VDaw conservado en todas las pruebas, lo cual es acorde a lo esperado ya que el volumen total no fue modificado.

Los comentarios de los expertos mostraron que el sistema podría replicar razonablemente el perfil de capnografía frente a variaciones fisio-anatómicas. A su vez, implicaría que el modelo sencillo compuesto de cuatro regiones es capaz de imitar la forma geométrica del capnograma, con fases I, II y III identificables.

Dentro de los comentarios realizados sobre el desempeño, se destacó que el sistema no recluta más unidades alveolares al aumentar el volumen del pulmón, lo cual fue tomado en cuenta en las suposiciones y se encuentra dentro de las limitaciones preestablecidas.

# 9. Señales Utilizadas en la Validación

Al realizar un estudio clínico con información provenientes de pacientes se debe asegurar la seguridad, privacidad y ética. A su vez, para una validación completa, se requiere gran cantidad de sujetos con distintas patologías o condiciones fisiológicas cuya recolección suele llevar varios meses de trabajo sumado a los requerimientos temporales posteriores consistentes en el procesado y el estudio.

Para ello se requiere la aprobación de un protocolo<sup>21</sup> de investigación por los comités de ética de la investigación que garantizan que los mismos serán tomados adecuadamente, protegiendo la salud de los pacientes y evitando abusos en la toma de datos. La presentación del documento y su aprobación, junto con la validación en profundidad del modelo, excede el alcance de este trabajo.

Aun así, se realizó una validación preliminar con señales y datos disponibles de estudios ajenos a este proyecto final de carrera y se los tomó para evaluar si los resultados del modelo son razonables o si debe tomarse otro rumbo para el correcto modelado de la vía aérea. Las señales utilizadas son parte del monitoreo habitual del paciente y no fueron las mismas que las utilizadas para desarrollar el modelo para evitar *overfitting<sup>22</sup>* del sistema, como ha probado ser una dificultad usual en investigaciones científicas[42].

Se utilizaron señales de mecánica respiratoria de pacientes sin patología tomadas por el FluxMed de la empresa MBMed S.A.<sup>23</sup>. Las mismas cuentan con las curvas de presión de la vía aérea, flujo, volumen y capnografía medidas en un paciente con AVM. El error acumulativo en la medición del

<sup>21</sup> Ver protocolo preliminar adjunto en el Anexo 9

<sup>&</sup>lt;sup>22</sup> Efecto de sobreentrenar o sobre-ajustar un algoritmo, sistema o modelo con datos para los cuales se conoce el resultado.

<sup>23</sup> Empresa argentina líder en el mercado local en monitoreo de mecánica respiratoria, productora del monitor de mecánica respiratoria FluxMed.

volumen fue corregido<sup>24</sup> y las señales finalmente acondicionadas se muestran en la Figura 11. Se tuvo especial cuidado en verificar que la sumatoria del flujo en el tiempo sea cercano a cero. Esto implica que el volumen que ingresa al pulmón es igual al que egresa en la espiración.

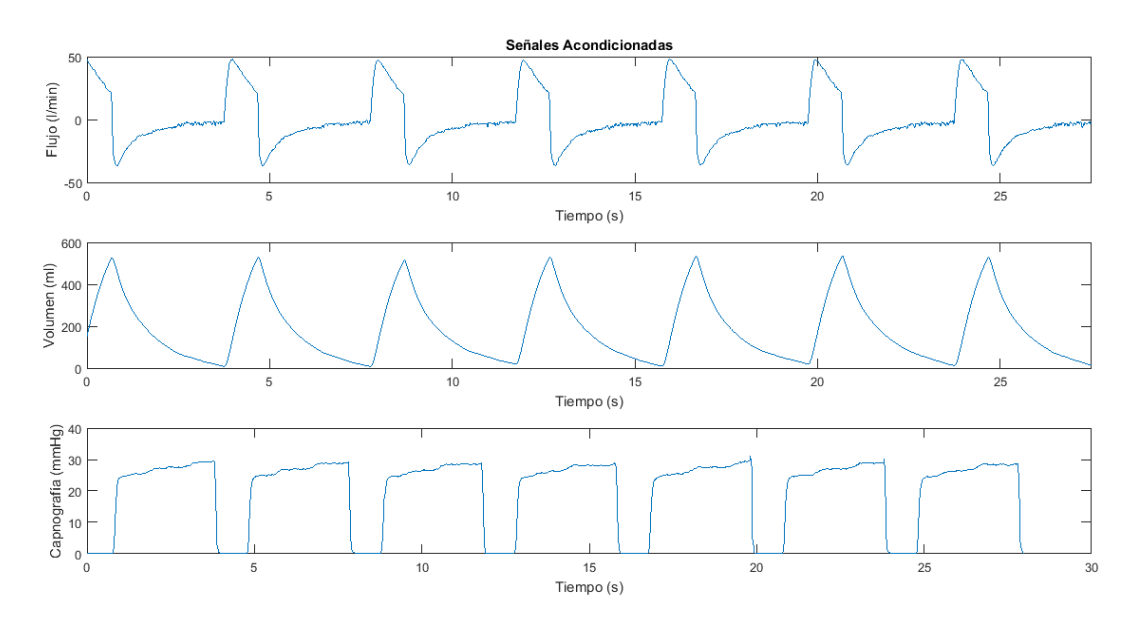

**Figura 11. Curvas de flujo, volumen y capnografía reales y acondicionadas para ser utilizadas en la validación**  *backward.*

Las señales obtenidas corresponden a dos pacientes sin patología del sistema respiratorio. Los mismos se encontraban conectados a un respirador al estar en terapia intensiva (Tabla 2). La PaCO<sub>2</sub> y PvCO<sub>2</sub> fue calculada mediante el procedimiento usual de análisis de gases en sangre. El VDaw fue calculado mediante el método de la derivada. Solo se anota el CRF/EELV en aquellas señales que se tenía la información disponible.

<sup>24</sup> Ver Anexo 7

## Dora María Racca Proyecto Final de Carrera – agosto 2018

**Tabla 2.** *Especificaciones de las señales de cada paciente y sus parámetros PaCO<sup>2</sup> y VDaw asociados. Figura el CRF/EELV y PvCO<sup>2</sup> en las señales que las tenían presentes. En VDaw se establece la media y el desvío estándar entre paréntesis calculado con las 30 respiraciones establecidas.*

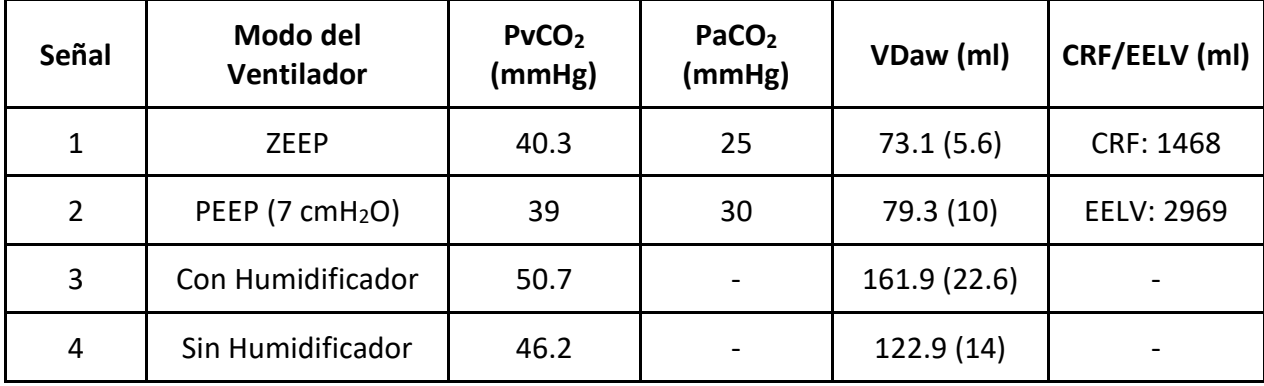

Un paciente (señal 1 y 2) fue ventilado con el mismo patrón modificando el PEEP, siendo 0 cmH2O para la señal 1 y 7 cmH<sub>2</sub>O para la señal 2. Esta variación modificó le punto de equilibrio disminuyendo el PvCO<sub>2</sub>, aumentando el PaCO<sub>2</sub>.

El segundo paciente (señal 3 y 4) fue medido con y sin humidificador<sup>25</sup>, el cual aumenta el VDaw (por 54ml) y modifica el punto de equilibrio a pesar de ser el patrón ventilatorio se mantuvo constante. Sin embargo, el cambio en la posición del filtro modifica la consideración de la longitud del tubo como parte del VDaw. Esto permite evaluar si el sistema podría replicar estos cambios. Estas señales poseen mayor error en la pausa espiratoria que las correspondientes al paciente 1.

Para cada señal se tomaron 30 respiraciones para su análisis. Debido que cada señal posee el mismo patrón respiratorio y algunas respiraciones son consecutivas, no pueden ser consideradas independientes. Esto refuerza la importancia de la variedad de señales requeridas de diferentes pacientes para una validación completa.

<sup>25</sup> El humidificador es un aparato que eleva la concentración de vapor de agua en el aire ventilado al paciente para su mayor confort.

#### Proyecto Final de Carrera – agosto 2018

Las respiraciones utilizadas fueron tomadas de las regiones del patrón respiratorio estable. En otras palabras, no se tomaron respiraciones anómalas o diferentes morfológicamente, ni sus respiraciones inmediatamente anterior y posterior. Esto es, ya que en esta instancia se desea evaluar el desempeño visual en respiraciones sin patología, respiraciones agitadas cuyo aire no llega a realizar intercambio gaseoso efecto, hiperventilación, apnea<sup>26</sup>, entre otros.

<sup>26</sup> Se denomina *apnea*, según la RAE, a la falta o suspensión de la respiración.

# 10. Sistema *Forward* y la Similitud con el Sistema Real

# 10.1) Validación Preliminar

Se realizó un estudio del comportamiento del modelo frente a 30 respiraciones de las señales es 1 y 2 por poseer los parámetros PaCO2, PvCO2, VDaw y CRF/EELV conocidos y se comparó el capnograma estándar y volumétrico real con el modelado. Asimismo, se evaluó la distribución de los residuos y los valores de  $R^2$  ajustado y el error cuadrático medio (RMSE, por sus siglas en inglés).

Para tomar el valor inicial de VDaw se tomaron 5 respiraciones consecutivas y se calculó el VDaw de cada una por el método de la derivada. Luego se ingresó la mediana en el modelo para evitar el peso de posibles *outliers*.

Se evaluaron los residuos de la última espiración debido a que el sistema ya se encuentra en estado estacionario. El transitorio se observa en las primeras respiraciones.

# 10.2) Resultados y Análisis

Se puede observar en la [Figura 12](#page-42-0) la simulación realizada para 5 respiraciones continuas del paciente 1, a modo ilustrativo. Todas las simulaciones realizadas tuvieron resultados similares.

En todos los casos se vio una amplitud similar entre la capnografía real y el modelo. La curva simulada posee una curvatura más suave que sigue la forma del capnograma real al no provenir de un sensor donde puede haber mayores variaciones debido a artefactos instrumentales. La primera respiración posee una similitud menor que las siguientes, al tratarse del estado transitorio. El  $R^2$  ajustado dio mayor a 0.95 en todos los casos y el RMSE menor a 3mmHg.

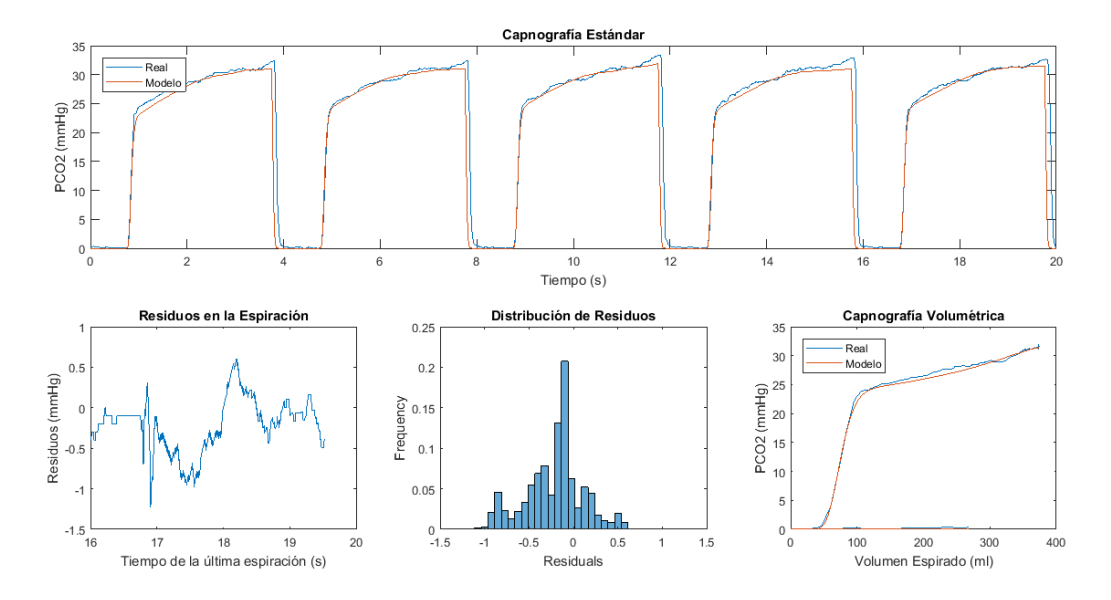

<span id="page-42-0"></span>**Figura 12. Comparación de la capnografía real con la simulación de 5 respiraciones continuas del paciente 1. Se obtuvo un R<sup>2</sup> ajustado = 0.990 y RMSE = 0.3889 para la última respiración.**

Los residuos fueron calculados en la última espiración donde el sistema se encuentra en estado estacionario. A pesar de que su distribución no es normal, la media suele ubicarse por debajo del cero lo que indicaría que el modelo tiende a subestimar la PCO2.

La capnografía volumétrica sólo muestra la última respiración debido a que, de lo contrario, se verían las curvas superpuestas de cada una de las respiraciones. Las fases I y II poseen menor error que la tercera.

# 11. Sistema *Backward* y la Estimación de PvCO<sub>2</sub> y VDaw

# 11.1) Validación Preliminar

El sistema backward, como fue explicado anteriormente, busca estimar los parámetros PvCO<sub>2</sub> y VDaw. Para ello se utilizaron treinta respiraciones de ambos pacientes (señales 1 a 4), con los datos de flujo aéreo y PCO<sub>2</sub> de cada uno y se evaluó el desempeño del sistema al estimar las variables. El flujo es necesario para que el sistema pueda, en primer lugar, inspirar y exhalar con el mismo patrón que el sujeto. En segundo lugar, es requerido para calcular el volumen espirado para poder graficar la capnografía volumétrica.

Se toma un error nulo para la PvCO<sub>2</sub> medida ya que obtiene mediante análisis de sangre y su error es despreciable en comparación con la estimación realizada. Para cada una de las 30 respiraciones por señal, se calculó el PvCO<sub>2</sub>. Se tomó como resultado la media de los valores obtenidos y su desvío estándar.

EL VDaw estimado, a diferencia del real, es calculado mediante el ajuste EMA. Se tomó como comparación la media y el desvío estándar de todas las estimaciones de las respiraciones por señal, al igual que PvCO<sub>2</sub>.

## 11.2) Resultados

Los resultados se hallan resumidos en la Tabla 3. En ella se muestran los valores reales de PvCO<sub>2</sub> y VDaw, los valores estimados por el uso del sistema en modo *backward*, y el error resultante absoluto y porcentual.

# Dora María Racca Proyecto Final de Carrera – agosto 2018

| Señal        | $PvCO2$ (mmHg) |                 |           |              | VDaw (ml) |                 |           |              |
|--------------|----------------|-----------------|-----------|--------------|-----------|-----------------|-----------|--------------|
|              | Real           | <b>Estimado</b> | Error (%) | <b>Error</b> | Real      | <b>Estimado</b> | Error (%) | <b>Error</b> |
| 1            | 40.3           | 41.9            | 3.97      | 1.5          | 73.1      | 78.3            | 7.1       | 5.2          |
| $\mathbf{2}$ | 39             | 39.5            | 1.28      | 0.5          | 79.3      | 88.6            | 10.5      | 9.3          |
| 3            | 50.7           | 53.6            | 5.72      | 2.9          | 161.9     | 172.8           | 6.73      | 10.9         |
| 4            | 46.2           | 48.4            | 4.76      | 2.2          | 122.9     | 139.4           | 13.43     | 16.5         |

**Tabla 3. Resumen de los resultados obtenidos, con los errores porcentuales y absolutos asociados.**

Se observa que el mayor error porcentual en PvCO<sub>2</sub> es de 5.72%, equivalente a 2.9 mmHg. En VDaw, el error máximo porcentual equivale al paciente 13.43%, con 16.5 ml. En la Figura 13 se muestra el valor real y estimado con sus respectivos desvíos estándar. Estos valores son aceptables para un método de estimación indirecta en comparación con el rango de valores normales [40], [41].

La variabilidad de VDaw es mayor en el cálculo de la curva real que en la estimada. Esto se debe a que el método de la derivada es muy sensible a artefactos dentro de la señal. El resultado posee menor variabilidad por ser estimado por medio del ajuste de las curvas.

Las mediciones correspondientes al paciente 1 poseen menor error porcentual y absoluto que aquellas del paciente 2.

En la [Figura 13](#page-45-0) se observan los parámetros reales y sus estimaciones con el desvío estándar asociado. Todas las mediciones y estimaciones, junto con su desvío, se encuentran en el rango establecido por la variable fisiológica real y el desvío asociado. En todos los casos, el modelo sobreestimó el valor de las variables.

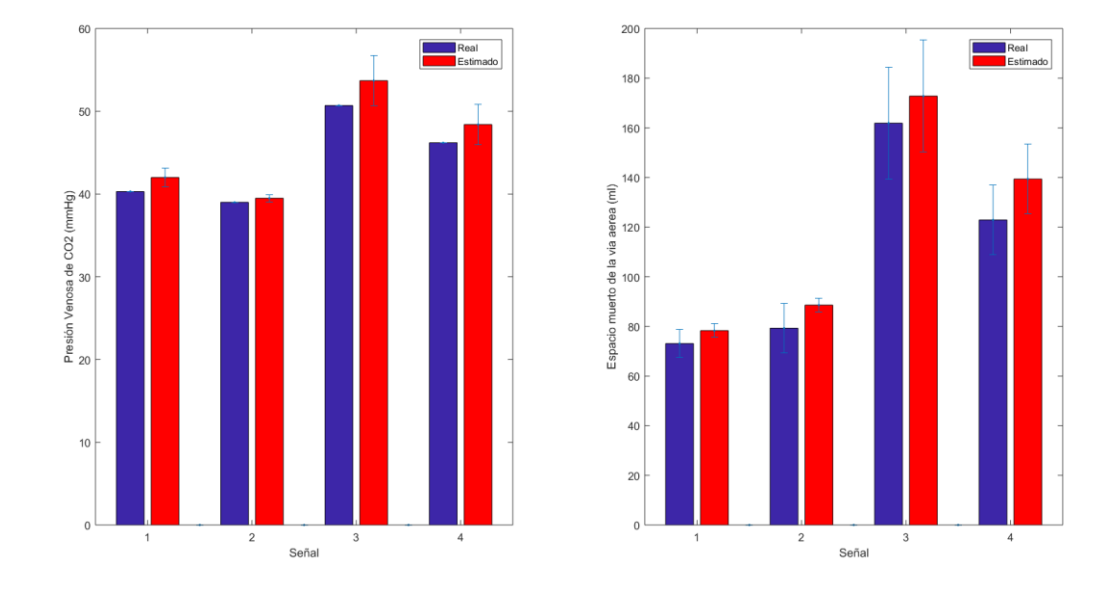

<span id="page-45-0"></span>**Figura 13. Resultados obtenidos del uso del sistema** *backward* **para la estimación de PvCO<sup>2</sup> y VDaw. La primera columna identifica el valor real y la segunda el estimado para cada paciente. El desvío estándar de cada medición se grafica éntrelos bigotes.**

## 11.3) Análisis

a) Estimación de PvCO<sub>2</sub>

La PvCO<sub>2</sub> posee un rango normal de entre 41 y 51 mmHg[38] para sujetos sin acidosis ni alcalosis. Los resultados, en primer lugar, pertenecen o se encuentran cercanos al rango normal. A su vez, son cercanos al valor real medido de los pacientes.

Los valores de PvCO2 poseen un error porcentual máximo de 5.7%, equivalente a 2.7 mmHg. Se realizó un estudio de significancia estadística y se obtuvo un p ≈ 0, lo que establece que no hay evidencia de que el valor real y estimado posean la misma distribución. Si bien las magnitudes no sean estadísticamente correlativas a los valores reales, cuantitativamente puede aportar información sobre el comportamiento esperado del sistema. La importancia clínica está dada por

la magnitud de las variables y si la medición es útil en el ámbito médico. Un error de menos de 3 mmHg es muy bajo desde el punto de vista clínico.

Estos resultados permitirían asumir que el modelo se encuentra encaminado y provee resultados muy favorables. Sin embargo, sólo se han utilizado cuatro señales en esta validación preliminar con valores de PvCO<sup>2</sup> similares. Debido a su comportamiento en la validación *forward*, se podría argumentar que el sistema debería poder estimar valores más dispares de PvCO<sub>2</sub>. El sistema replicaría razonablemente la vía aérea y podría llegar a permitir el cálculo no invasivo de PvCO<sub>2</sub> de un paciente en terapia intensiva.

#### b) Estimación de VDaw

El método de cálculo de VDaw derivativo es muy variable. Se observan VDaw distintos cuando se trata del mismo valor por las respiraciones elegidas para su cálculo. Esto puede deberse a artefactos en las señales o inestabilidad propia del método de recolección de datos. Se tomó la media y el desvío estándar de todas las VDaw calculadas y se utilizaron las mismas respiraciones para la validación.

El VDaw posee una mediana de 92ml, con un rango inter-cuartil de 39ml[41], estableciendo un rango medio de 72.5 a 111.5 ml. Los valores estimados, no solo pertenecen a este rango, sino que poseen un error absoluto, entre los pacientes analizados, menor a 16.5ml representando menos del 13.5% del error posible.

# Capítulo 7

# 12. Discusión

El modelo es sencillo y de rápida computación. Se obtuvieron resultados razonables aún sin considerar las variables de distensibilidad y resistencia, y muestra que sería posible imitar el perfil del Capnograma tan solo mediante el modelado de la vía aérea.

La validación realizada sobre el comportamiento teórico *forward* frente a variaciones de los parámetros de entrada muestra que el modelo, en principio, es capaz de simular la conducta de la curva de capnografía. Responde razonablemente a estas modificaciones, similar al sistema real, lo que permitiría el análisis y estudio de la anatomía respiratoria y de los factores que generan la morfología del capnograma. Adicionalmente, los expertos reconocieron los capnogramas como reales a pesar de haber sido generados matemáticamente, lo cual refuerza lo previamente mencionado.

En la validación de simulación, un alto  $R^2$  ajustado y bajo RMSE implica que el capnograma obtenido mediante la aplicación *forward* del modelo es similar a la curva real. El hecho de que estos índices sean favorables permite pensar que el modelo se encuentra encaminado y que el mismo podría ser utilizado como simulador de la ventilación humana. Esto podría ser de gran utilidad para la unificación del modelo junto con softwares de simulación de señales respiratorias.

Los residuos, a pesar de no ser normales, poseen un comportamiento análogo. Se encuentran centrados en una media, generalmente cercana a cero, y su distribución posee una forma similar

#### Proyecto Final de Carrera – agosto 2018

a una campana. Esto permitiría realizar un ajuste en base a la media. Adicionalmente, es de interés estudiar la presencia de algún un factor que afecte la distribución de los residuos.

Finalmente, los resultados obtenidos del sistema *backward* permiten apreciar la estimación de los parámetros reales. La semejanza entre la realidad y la estimación, a pesar de no ser estadísticamente significativa, posee un error muy bajo desde el punto de vista clínico [40], [41]. Esto podría permitir su uso como estimador de PvCO<sub>2</sub> de manera no invasiva, junto con el VDaw, de forma rápida y segura.

Se pueden lograr excelentes resultados con el continuo desarrollo y análisis del presente modelo ya que ha demostrado efectos razonables con la fisiología respiratoria humana. Es posible hacerlo más complejo mediante la adición de: mecánica respiratoria; de un circuito vascular cerrado (que refleje la apnea o hiperventilación); de una tasa metabólica variable o mediante la incorporación de un reclutamiento de unidades alveolares variable acorde a el cambio de EELV. Asimismo, se podría diseñar un modelo cuya PaCO<sub>2</sub> sea variable con la ventilación (tal que aumente con la espiración) o se podría adoptar el modelo de Riley[43] planteando la no-homogeneidad del pulmón.

Por último, el modelo se podría analizar con patrones y señales de otra población de pacientes, como pacientes con SDRA, y evaluar su nivel de simulación y estimación de parámetros.

# 13. Conclusiones

La AVM ha probado ser un tratamiento de ayuda vital al paciente en terapia intensiva. La ventilación depende de las características fisiológicas del paciente y se encuentra en la experiencia profesional del experto establecer la mejora estrategia de ventilación. Dada la urgencia en el tratamiento y atención, el desafío radica en la buena ventilación.

Se propuso un modelo que podría ser utilizado para mejorar la información disponible para determinar el tratamiento ofrecido a los pacientes mediante la estimación de la presión parcial de CO<sup>2</sup> venosa y del espacio muerto de la vía aérea de manera rápida y no invasiva.

Asimismo, el modelo podría ser capaz de simular condiciones fisiopatológicas de pacientes y mostrar la repercusión de estas en la curva de capnografía. No sólo podría ser incorporable a sistemas de simulación de la respiración, sino que también permitiría que especialistas y expertos de los cuidados respiratorios puedan entrenarse y practicar sus modos de tratamiento, evaluando las repercusiones de sus acciones, en casos anómalos y patológicos, sin afectar a pacientes.

Los cuidados respiratorios son un área de gran necesidad de innovación y desarrollos tecnológicos, por ser la principal causa de internación en unidades de terapia intensiva. En el presente proyecto final de carrera, se buscó disminuir la brecha existente entre la tecnología e innovación biomédica y el cuidado de los pacientes.

# 14. Referencias

- [1] H. Wunsch, D. C. Angus, D. A. Harrison, W. T. Linde-Zwirble, and K. M. Rowan, 'Comparison of Medical Admissions to Intensive Care Units in the United States and United Kingdom', *Am. J. Respir. Crit. Care Med.*, vol. 183, no. 12, pp. 1666–1673, Jun. 2011.
- [2] I. W. B. Grant, 'Respiratory intensive care', *Ann. Acad. Med. Singapore*, vol. 2, no. 4, pp. 211–217, 1973.
- [3] J.-L. L. Vincent and M. Singer, 'Critical care: Advances and future perspectives', *Lancet*, vol. 376, no. 9749, pp. 1354–1361, Oct. 2010.
- [4] G. Smith and M. Nielsen, 'ABC of intensive care. Criteria for admission.', *BMJ*, vol. 318, no. 7197, pp. 1544– 7, Jun. 1999.
- [5] C. C. dos Santos and A. S. Slutsky, 'the Contribution of Biophysical Lung Injury To the Development of Biotrauma', *Annu. Rev. Physiol.*, vol. 68, no. 1, pp. 585–618, Jan. 2006.
- [6] J.-D. Ricard, D. Dreyfuss, and G. Saumon, 'Ventilator-induced lung injury', *Eur. Respir. J.*, vol. 22, no. Supplement 42, p. 2s–9s, 2003.
- [7] R. L. Dellaca', C. Veneroni, and R. Farre', 'Trends in mechanical ventilation: are we ventilating our patients in the best possible way?', *Breathe*, vol. 13, no. 2, pp. 84–98, Jun. 2017.
- [8] G. Bellani *et al.*, 'Epidemiology, patterns of care, and mortality for patients with acute respiratory distress syndrome in intensive care units in 50 countries', *JAMA - J. Am. Med. Assoc.*, vol. 315, no. 8, pp. 788–800, 2016.
- [9] I. Alía and A. Esteban, 'Weaning from mechanical ventilation.', *Crit. Care*, vol. 4, no. 2, pp. 72–80, 2000.
- [10] P. O. P. Rodriguez *et al.*, 'Transpulmonary Pressure and Gas Exchange During Decremental PEEP Titration in Pulmonary ARDS Patients', *Respir. Care*, vol. 58, no. 5, pp. 754–763, May 2013.
- [11] R. Valentini *et al.*, 'Gas exchange and lung mechanics in patients with acute respiratory distress syndrome: Comparison of three different strategies of positive end expiratory pressure selection', *J. Crit. Care*, vol. 30, no. 2, pp. 334–340, 2015.
- [12] E. Gogniat *et al.*, 'Capnografia Volumetrica en el SDRA: Efecto de diferentes Niveles de PEEP', in *24° Congreso Argentino de Terapia Intensiva.*
- [13] Pablo Rodriguez *et al.*, 'Detección Automatica de asincronías en SDRA: validación de un programa informático', in *26° Congreso Argentino de Terapia Intensiva*.
- [14] D. K. Whitaker, 'Time for capnography everywhere', *Anaesthesia*, vol. 66, no. 7, pp. 544–549, Jul. 2011.
- [15] M. Schuenke, E. Schulte, and U. Schumacher, *Atlas of Anatomy*, 2nd Editio. Thieme, 2012.
- [16] J. B. West, *Respiratory Physiology, The Essentials*. 2012.
- [17] M. Madorno, 'Análisis del funcionamiento del sistema respiratorio de sujetos que requieren asistencia ventilatoria mecánica o que experimentan un compromiso en su sistema respiratorio mediante un monitor respiratorio avanzado', ITBA, 2017.
- [18] S. Verscheure, P. B. Massion, F. Verschuren, P. Damas, and S. Magder, 'Volumetric capnography: Lessons from the past and current clinical applications', *Crit. Care*, vol. 20, no. 1, pp. 1–9, 2016.
- [19] P. D. Gravenstein JS., Jaffe MB., Gravenstein N., J. S. Gravenstein, M. B. Jaffe, N. Gravenstein, and D. A. Paulus, *Capnography*. 2011.
- [20] G. Tusman, F. S. Sipmann, and S. H. Bohm, 'Rationale of dead space measurement by volumetric capnography', *Anesth. Analg.*, vol. 114, no. 4, pp. 866–874, 2012.
- [21] D. R. Cavagnaro, J. I. Myung, and M. A. Pitt, *Mathematical Modeling*, 3rd Editio. Academic Press, 2013.
- [22] R. G. Sargent, 'Verification and validation of simulation models', *Proc. Winter Simul. Conf.*, vol. WSC '11, pp. 183–198, 2011.
- [23] 'Terminology for model credibility', *Simulation*, vol. 32, no. 3, pp. 103–104, Mar. 1979.
- [24] B.H.Thacker, S.W.Doebling, F.M.Hemez, M.C. Anderson, J.E. Pepin, and E.A. Rodriguez, 'Concepts of Model Verification and Validation', Los Alamos, NM, Oct. 2004.
- [25] T. H. Naylor and J. M. Finger, 'Verification of Computer Simulation Models', *Manage. Sci.*, vol. 14, no. 2, p. B-92-B-101, Oct. 1967.
- [26] V. Le Rolle, N. Samson, J. P. Praud, and A. I. Hernández, 'Mathematical Modeling of Respiratory System Mechanics in the Newborn Lamb', *Acta Biotheor.*, vol. 61, no. 1, pp. 91–107, 2013.
- [27] P. M. Kibby, 'A mathematical model for CO2 exchange during the initial stages of rebreathing.', *Respir. Physiol.*, vol. 3, no. 2, pp. 243–55, Oct. 1967.
- [28] Y. Tang, M. J. Turner, and A. B. Baker, 'Effects of alveolar dead-space, shunt and V̇/Q̇ distribution on respiratory dead-space measurements', *Br. J. Anaesth.*, vol. 95, no. 4, pp. 538–548, 2005.
- [29] K. Kongkul and P. S. Crooke, 'A Multi-segment Mathematical Model with Variable Compliance for Pressure Controlled Ventilation', vol. 30, pp. 191–203, 2004.
- [30] W. F. Fincham and F. T. Tehrani, 'A mathematical model of the human respiratory system', *J. Biomed. Eng.*, vol. 5, no. 2, pp. 125–133, Apr. 1983.
- [31] A. Abid, R. J. Mieloszyk, G. C. Verghese, B. S. Krauss, and T. Heldt, 'Model-Based Estimation of Respiratory Parameters from Capnography, with Application to Diagnosing Obstructive Lung Disease', *IEEE Trans. Biomed. Eng.*, vol. 64, no. 12, pp. 2957–2967, 2017.
- [32] J. O. Den Buijs, L. Warner, N. W. Chbat, and T. K. Roy, 'Bayesian tracking of a nonlinear model of the capnogram', *Annu. Int. Conf. IEEE Eng. Med. Biol. - Proc.*, pp. 2871–2874, 2006.
- [33] Z. Csorba *et al.*, 'Capnographic Parameters in Ventilated Patients: Correspondence with Airway and Lung Tissue Mechanics', *Anesth. Analg.*, vol. 122, no. 5, pp. 1412–1420, 2016.
- [34] R. J. Mieloszyk *et al.*, 'Automated quantitative analysis of capnogram shape for COPD-normal and COPD-CHF classification', *IEEE Trans. Biomed. Eng.*, vol. 61, no. 12, pp. 2882–2890, 2014.
- [35] H. Benallal and T. Busso, 'Analysis of end-tidal and arterial PCO2gradients using a breathing model', *Eur. J. Appl. Physiol.*, vol. 83, no. 4–5, pp. 402–408, 2000.
- [36] P. S. Crooke, S. Hota, J. J. Marini, and J. R. Hotchkiss, 'A mathematical model for carbon dioxide exchange during mechanical ventilation with Tracheal Gas Insufflation (TGI)', *Math. Comput. Model.*, vol. 29, no. 6, pp. 45–61, 1999.
- [37] C. Starr and R. Taggart, *Biology: The Unity and Diversity of Life*, 6th Editio. Wadsworth Pub Co, 1992.
- [38] A. C. Guyton, J. E. Hall, C. Darin, M. Kimberly, and G. Deepa, *Guyton and Hall Textbook of Medical Physiology*, 13th ed., no. 1. 2015.
- [39] R. M. Kacmarek and C. Mack, *Essentials of Respiratory Care*, 4th ed. Elsevier Ltd, 2005.
- [40] L. Guyton *et al.*, *Guyton and Hall Textbook of Medical Physiology*, no. 1. 2014.
- [41] G. Tusman *et al.*, 'Reference values for volumetric capnography-derived non-invasive parameters in healthy individuals', *J. Clin. Monit. Comput.*, vol. 27, no. 3, pp. 281–288, 2013.
- [42] D. M. Hawkins, 'The Problem of Overfitting', *J. Chem. Inf. Comput. Sci.*, vol. 44, no. 1, pp. 1–12, Jan. 2004.
- [43] M. S. Siobal, H. Ong, J. Valdes, and J. Tang, 'Calculation of Physiologic Dead Space: Comparison of Ventilator Volumetric Capnography to Measurements by Metabolic Analyzer and Volumetric CO2 Monitor', *Respir. Care*, vol. 58, no. 7, pp. 1143–1151, Jul. 2013.
- [44] N. R. Draper and H. Smith, *Applied Regression Analysis (Wiley Series in Probability and Statistics)*, 3rd Editio. Wiley-Interscience, 1998.
- [45] D. T. PRITCHARD and J. A. CURRIE, 'Diffusion of coefficients of carbon dioxide, nitrous oxide, ethylene and ethane in air and their measurement', *J. Soil Sci.*, vol. 33, no. 2, pp. 175–184, Jun. 1982.

[46] W. D. Callister Jr and D. G. Rethwisch, *Fundamentals of Materials Science and Engineering: An Integrated Approach*, 4th Editio. Wiley, 2011.

# 15. Anexo

# 15.1) Linealización de la Curva de Disociación de  $CO<sub>2</sub>$  en Sangre

La curva de disociación (Figura 14) fue tomada del libro *Textbook of Medical Physiology*[40].

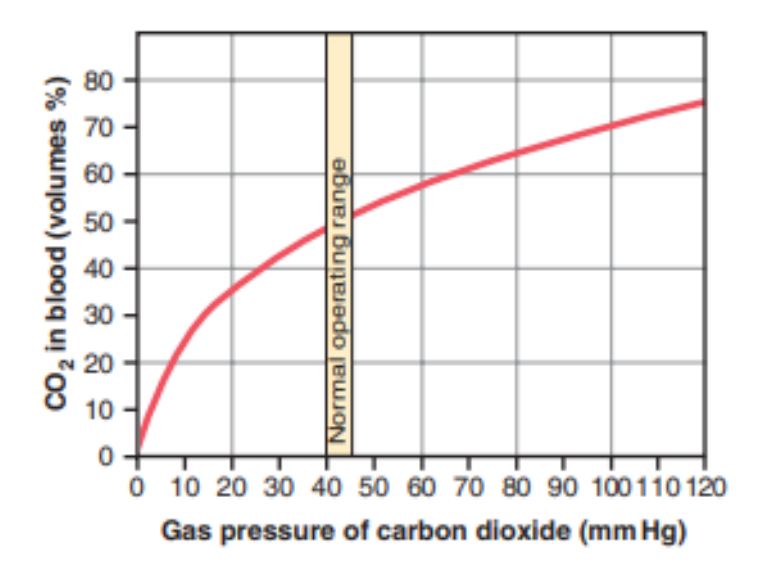

**Figura 14. Curva de disociación del CO<sup>2</sup> en sangre dado en volumen porcentual en función de la presión de CO<sup>2</sup> en sangre.**

Se estima un comportamiento lineal de la curva de disociación de CO<sub>2</sub> entre 30 y 55 mmHg, a un pH normal de 7.4. Se tomó el valor de 45% y 55% de CO<sub>2</sub> en sangre respectivamente. Para simplificar la notación se toma  $vol\% = \frac{ml_{CO_2}}{100m}$  $\frac{mc_{U2}}{100ml_{sangre}}$ .

$$
C_XCO_2 vol\% = m * P_XCO_2 [mmHg] + b
$$

$$
m = \frac{55 \text{ vol\%} - 45 \text{ vol\%}}{50 \text{ mmHg} - 30 \text{ mmHg}} = \frac{10 \text{ vol\%}}{20 \text{ mmHg}} = 0.5 \text{ }\frac{\text{vol\%}}{\text{mmHg}}
$$

Dora María Racca Proyecto Final de Carrera – agosto 2018

$$
b = C_XCO_2 - m * P_XCO_2 = 45 vol\% - 0.5 \frac{vol\%}{mmHg} * 30 mmHg = 30 vol\%
$$

Se obtiene

$$
C_XCO_2 \,[vol\%] = 0.5 \frac{vol\%}{mmHg} * P_XCO_2 \,[mmHg] + 30 \, vol\% \tag{1}
$$

## 15.2) Deducción de la ecuación de Concentración Sanguínea de  $CO<sub>2</sub>$

La siguiente explicación fue tomada del Libro *Essentials of Respiratory Care* de R. M. Kacmarek and C. Mack[39].

El transporte de  $CO<sub>2</sub>$  en el plasma sanguíneo ocurre de tres maneras:

- 1. Se encuentra disuelto en el plasma como PCO<sub>2</sub>, que resulta del equilibrio de PCO<sub>2</sub> en los glóbulos rojos.
- 2. Está unido a proteínas propias del plasma.
- 3. Se transporta, generalmente, como bicarbonato (HCO<sub>3</sub><sup>-</sup>) generado en los glóbulos rojos y en los riñones. Los niveles de HCO<sub>3</sub><sup>-</sup> en plasma se encuentran en equilibrio con el HCO<sub>3</sub><sup>-</sup> en los glóbulos rojos.

El CO<sub>2</sub> en plasma reacciona mínimamente con el agua, formando ácido carbónico (H<sub>2</sub>CO<sub>3</sub>), el cual se disocia en H<sup>+</sup> y HCO<sub>3</sub><sup>-</sup>. Se establece, entonces, el equilibrio ácido base:

$$
CO_2 + H_2O \leftrightarrow H_2CO_3 \leftrightarrow H^+ + HCO_3^-
$$

La relación matemática entre el  $CO<sub>2</sub>$  disuelto y el H<sub>2</sub>CO<sub>3</sub> es:

 $(PCO<sub>2</sub> mmHg)(0.0301) = H<sub>2</sub>CO<sub>3</sub>$  $mEq$ L  $\boldsymbol{o}$ mmol L

#### Proyecto Final de Carrera – agosto 2018

Aproximadamente, el 90% del CO<sub>2</sub> transportado en sangre existe como HCO<sub>3</sub><sup>-</sup>, el 5% como compuestos carbaminos, y el restante como PCO<sub>2</sub> disuelto. Se considera el CO<sub>2</sub> sanguíneo total como la suma de  $CO<sub>2</sub>$  disuelto y HCO $_3$ . El mismo puede expresarse en milimoles por litro (mmol/L), miliequivalentes por litro (mEq/L) o vol% (equivalente a  $\frac{m l_{CO_2}}{100 m l}$  $\frac{mc_{O_2}}{100ml_{sangre}}\big).$ 

$$
(PCO_2)(0.0301) = \frac{mmol}{L}o\frac{mEq}{L} \,de H_2CO_3
$$

$$
Vol\% \ of \ CO_2 = \left(\frac{mEq}{L}\right)(2.23) \ o \ \left(\frac{mmol}{L}\right)(2.23)
$$

$$
\frac{mmol}{L}o \frac{mEq}{L} de CO_2 = \frac{vol\%}{2.23}
$$
 (2)

# 15.3) Ajuste mediante Errores Mínimos Absolutos (EMA)

El método EMA es una técnica de optimización robusta que busca disminuir los errores absolutos al mínimo[44]. Este proceso busca los parámetros que disminuyen la diferencia entre puntos establecidos, en este caso el capnograma real, y una función, el capnograma teórico resultante del modelo.

Se buscan aquellos parámetros que minimizan la sima de los valores absolutos de los residuos (Ecuación 4).

$$
S = \sum_{i=1}^{n} |y_i - f(x_i)|
$$
 (4)

Siendo  $y_i$  los puntos del cagnograma eral medido,  $f(x_i)$  los valores de la capnografía teórica y  $\overline{n}$ la cantidad de puntos de ambos.

# 15.4) Características Adicionales Evaluadas en el desarrollo del Modelo

Generalmente, complejizar un modelo para que represente fielmente la realidad suele mejorar su desempeño. Sin embargo, no es siempre el caso. Un modelo complejo no equivale a un modelo útil. Es posible, como se ha visto, lograr buenos resultados con sistemas sencillos.

a) Tasa de Difusión en Segmentos de la Vía Aérea Terminales

La vía aérea se encuentra dividido en la tráquea, los bronquios y los bronquiolos. Estos forman parte de la región de conducción del aire que dirigen el aire hasta los sacos alveolares. Los bronquiolos terminales poseen la capacidad de intercambiar  $CO<sub>2</sub>$  a baja tasa, previo a la sección de intercambio gaseoso (Figura 15).

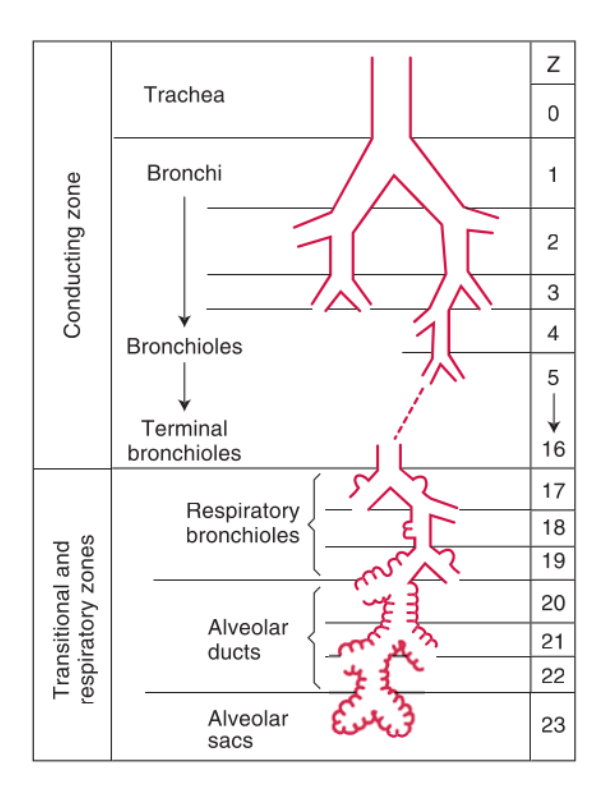

**Figura 15. Idealización de la vía aérea humana con las regiones de conducción e intercambio gaseoso**[16]

#### Proyecto Final de Carrera – agosto 2018

Se evaluó la adición de este fenómeno en el modelo estableciendo diversos factores de intercambio gaseosos a el último segmento de la vía aérea. No se observaron cambios significativos. Esto puede deberse a la inclusión de un factor no-homogéneo en la región de intercambio gaseoso con un factor suficientemente bajo cuya respuesta no es significativamente diferente.

b) Difusión de  $CO<sub>2</sub>$  en la vía aérea

Uno de los factores evaluados fue la incorporación de difusión pasiva en la vía aérea. Esto implica que el movimiento de CO<sup>2</sup> no se da sólo por la convección establecida por el flujo de la ventilación sino por el gradiente natural de  $CO<sub>2</sub>$  entre secciones contiguas.

Para su implementación se recurrió a la primera Ley de Fick (Ecuación 5) que relaciona el flujo difusivo con la concentración asumiendo un estado estacionario. Postula que el flujo de un gas posee la misma dirección que su gradiente de concentración. La misma fue implementada en una dirección, la de la vía aérea.

$$
J = -D \frac{\delta \Phi}{\delta x} \tag{5}
$$

Donde J es el flujo difusivo (usualmente expresado en moles por área por tiempo), D es el coeficiente de difusión (en área por tiempo), φ es la concentración (en moles por volumen) y x es la posición.

Para establecer los parámetros se diseñó una vía aérea tridimensional, no sólo con volumen definido, sino con la altura y el área trasversal de cada uno, asumiendo una estructura cilíndrica para cada compartimiento. Se tomó  $D = 0.14 \frac{cm^2}{s}$ [45] y  $\delta x = 2 cm$ , acorde a las dimensiones establecidas para los compartimentos. El parámetro  $\delta\Phi$  fue calculado con la diferencia de concentraciones entre secciones de la vía aérea.

Los resultados obtenidos muestran un comportamiento general similar del modelo a la curva real. Sin embargo, el modelo con difusión se posee un comportamiento más alejado al real que el modelo sin difusión gaseosa. Esto fue evaluado con más de 15 respiraciones aisladas de distintos pacientes obteniendo siempre una situación similar.

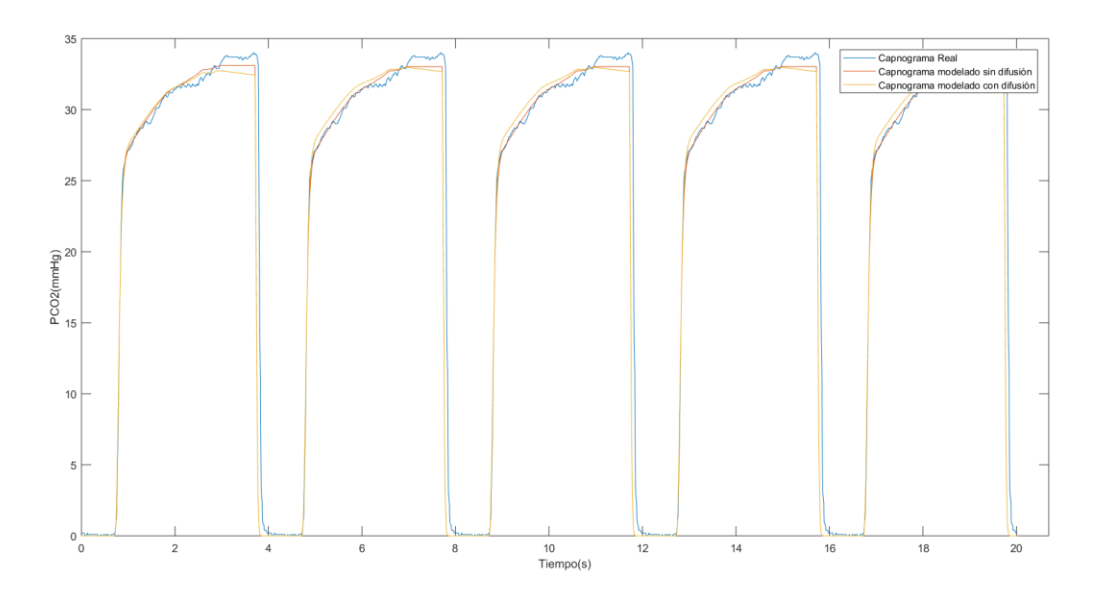

**Figura 16. Comparación entre un capnograma real, uno modelado con, y otro sin movimiento de CO<sup>2</sup> por difusión gaseosa en la vía aérea.**

La explicación sobre la primera Ley de Fick fue tomada del libro *Fundamentals of Materials Science and Engineering: An Integrated Approach* de William D. Callister y David G. Rethwisch[46].

# 15.5) Pseudo-código Descriptivo Simplificado

Se presenta una versión reducida del modelo en pseudocódigo para complementar la descripción realizada del mismo. Su implementación fue realizada en MATLAB 2017a.

```
función PCO2 (flujo, PaCO2, Vdaw, PvCO2, EELV)
volumen_inicial_alv = EELV
volumen_compart = Vdaw/Numero_compart
para cada paso en el vector flujo
      % Intercambio Alveolocapilar
      intercambio CO2 alvcapilar = cont CO2(PvCO2) -
cont_CO2(PaCO2)
      volumen_alv = volumen_previo + flujo
      calcular CO2 entrantes al alv
      calcular CO2 salientes del alv
      CO2 total alv = CO2 previo alv + intercambio CO2 alvcap +
CO2_entrante – CO2_saliente
      PACO2 = presión (CO2 total alv, volumen alv)
      PaCO2 = PACO2
      % Convección de CO2 en la vía aérea
      para cada compartimento de la vía aérea
           calcular CO2 entrantes al compartimento
           calcular_CO2_salientes_del_comparimento
           CO2 total compart = CO2_previo_comp + CO2_entrante –
      CO2_saliente
           Presion_CO2_compart = presión 
      (CO2_total_compartimento, Vdaw)
```
PCO2 = Presion\_CO2\_compart(última\_sección)

devolver PCO2

## 15.6) Descripción detallada de la Implementación

Al ser su implementación de manera discreta, es necesario el uso de pasos en las iteraciones para el cálculo de parámetros y variables. Para esto, se utilizó la frecuencia de muestreo (Fs) comúnmente utilizado en el registro de señales biomédicas de  $Fs = 256Hz$ .

## a) Cálculo de Flujo Sanguíneo y Volumen Capilar

Dadas las suposiciones realizadas de volemia (Volem) en unidades de litros y gasto cardíaco (Q) en unidades de litro por minuto, es posible calcular el volumen de sangre que se encuentra en la sección vascular y participa en el intercambio gaseoso (Ecuación 6).

$$
FSang\left[\frac{ml}{paso}\right] = Q * \frac{1000\frac{ml}{l}}{Fs * 60\ s/min} \tag{6}
$$

Con  $Q = 5 \frac{l}{m}$  $\frac{u}{\min}$  y  $Fs = 256 Hz$ , al ser invariables, el Flujo sanguíneo por paso resulta constante en toda la simulación. Se define Volumen Capilar (Vcapilar) como el volumen en cada paso de la implementación (Ecuación 7).

$$
V_{capilar} = 5 \frac{l}{min} * \frac{1000 \frac{ml}{l}}{256 \frac{1}{s} * 60 \frac{s}{min}} = 0.32552 ml
$$
 (7)

### b) Cálculo de Flujo de Aire de Ventilación

El sistema recibe un vector flujo (F) como entrada en unidades de litro por minuto. Estas unidades son cambiadas a mililitros por paso según la Fs previamente establecida, mediante la Ecuación 8.

$$
F_{paso}[ml] = F\left[\frac{l}{min}\right] * \frac{1000\frac{ml}{l}}{Fs * 60\text{ s/min}}\tag{8}
$$

c) Cálculo de los moles de CO<sub>2</sub> difundidos de la región vascular al alvéolo

Los datos de entrada y las suposiciones realizadas permiten el cálculo de los moles de CO<sub>2</sub> difundidos por paso a partir de la diferencia de presiones en la sección vascular y de la curva de disociación de CO<sub>2</sub> en sangre.

En primero lugar se calcula la cantidad total de CO<sub>2</sub> en la sección venosa (Ecuación 9) y arterial (Ecuación 10) en la región vascular con el uso de la ecuación de concentración sanguínea de  $CO<sub>2</sub>$ (Anexo 1).

$$
C_vCO_2 \text{ }[vol\%] = 0.5 \frac{vol\%}{mmHg} * P_vCO_2 \text{ }[mmHg] + 30 \text{ }vol\% \tag{9}
$$

$$
C_aCO_2 \,[vol\%] = 0.5 \frac{vol\%}{mmHg} * P_aCO_2 \,[mmHg] + 30 \,vol\% \tag{10}
$$

Siendo  $vol\% = \frac{ml_{CO_2}}{100ml}$  $100ml$ sangre

Se define la concentración de CO<sub>2</sub> disponible para el intercambio gaseoso a partir de la Ecuación 9 y la Ecuación 10.

$$
C_{IG}CO_2 = C_vCO_2 - C_aCO_2 \tag{11}
$$

De la Ecuación 2 (Anexo 2), Ecuación 7 y Ecuación 11, se obtiene la cantidad de CO<sub>2</sub> difundido en el intercambio gaseoso por paso evaluado (Ecuación 12).

$$
CO_2Difundidos\ [mol] = \frac{C_{IG}CO_2\ [vol\%]}{2.23\ \frac{l*vol\%}{mmol}} * V_{capilar}[ml] = \frac{C_{IG}CO_2\ [vol\%] * V_{capilar}[ml]}{2.23 * 10^6 \frac{ml*vol\%}{mol}}\ (12)
$$

d) Cálculo del Movimiento de CO<sub>2</sub> en la vía aérea

Dados n compartimientos de la vía aérea, con  $0 \lt n \le N$  Comp,  $n \in N$ , siendo n+1 el compartimiento adyacente más cercano al árbol alveolar, con volumen VDawn, se calcula la nueva concentración de CO<sub>2</sub> (Ecuación 13) en el i-ésimo paso en base al F<sub>paso</sub> y presiones en el paso previo del compartimiento y regiones adyacentes, a partir de la ley de gases ideales.

Se asume  $F_{pass} > 0$  si el flujo es inspiratorio,  $F_{pass} < 0$  si es espiratorio y 0 si es nulo.

$$
CO_2aw_{n,i}[mol] = \frac{PDaw_{n,i-1} * VDaw_n}{R*T} + \frac{PDaw_{n-1,i-1} * F_{paso}(i)}{R*T} - \frac{PDaw_{n+1,i-1} * F_{paso}(i)}{R*T}
$$
(13)

Siendo  $T = 310K$  y  $R = 62320 \frac{ml*mmHg}{mol*K} = 0.082 \frac{l*atm}{mol*K}$ .

Se calcula la presión resultante en la sección n (Ecuación 14).

$$
PDaw_{n,i} = \frac{CO_2aw_{n,i} * R * T}{VDaw_n}
$$
\n(14)

La sección con n=1 se calcula con solamente con el compartimiento n=2 ya que se asume un FiCO<sub>2</sub>=0, proveniente de la ventilación espontánea o asistida. Se toma una presión supuesta  $P$ Daw<sub>0</sub> = 0.

Cuando n = Ncomp, la región se encuentra en contacto con el árbol alveolar y su concentración se calcula en base al PACO<sub>2</sub> (Ecuación 15).

$$
CO_2aw_{12,i}[mol] = \frac{PDaw_{n,i-1} * VDaw_n}{R*T} + \frac{PDaw_{n-1,i-1} * F_{paso}(i)}{R*T} - \frac{PACO1_{i-1} * F_{paso}(i)}{R*T}
$$
(15)

e) Cálculo de Volumen Total del Árbol Alveolar

Se establece como parámetro de entrada el EELV. El volumen total del árbol (Ecuación 16) en el i-ésimo paso está dado EELV y el flujo de aire ventilatorio, en ml.

$$
Valv_i = EELV + \sum_{j=1}^{i} F_{pass}(j)
$$
 (16)

f) Cálculo de PACO<sub>2</sub>

Para el cálculo de PACO<sub>2</sub> (Ecuación 18) en el i-ésimo paso se debe tener en la concentración total de CO<sup>2</sup> en el árbol alveolar (Ecuación 17). Esta se calcula en base a la concentración previa de CO<sub>2</sub>, la cantidad de moles de CO<sub>2</sub> difundidos (Ecuación 12) y el volumen total del árbol alveolar (Ecuación 16).

$$
CO_2alv_i = \frac{PACO2_{i-1} * Valv_{i-1}}{R*T} + CO_2Difundidos + \frac{PDaw_{Ncomp,i-1} * F_{paso}(i)}{R*T}
$$
 (17)

$$
PACO2_i = \frac{CO_2alv_i * R * T}{Valv_i}
$$
\n(18)

# 15.7) Corrección de Errores Acumulativos en Volumen

La curva de volumen cruda posee un artefacto propio de la medición. Este posee un error en la medición que aumenta el volumen inspirado en cada respiración. Si esto realmente sucediera, el volumen tendería a expandirse y se superaría el volumen de reserva inspiratoria. Esto no demostraría una ventilación eficiente. Por esta razón, la curva de volumen se calculó en base a la curva de flujo para el n-ésimo paso.

Dora María Racca Proyecto Final de Carrera – agosto 2018

$$
V_n[ml] = \sum_{i=0}^{n} F_{paso}(i) \left[ \frac{ml}{paso} \right]
$$
 (19)

# 15.8) Capnogramas utilizados para la validación *forward*

a) Variación en PvCO<sub>2</sub>

Se modificó el valor constante de PvCO<sub>2</sub> en pasos de 5 mmHg entre 35 y 50 mmHg, rango fisiológico humano[40].

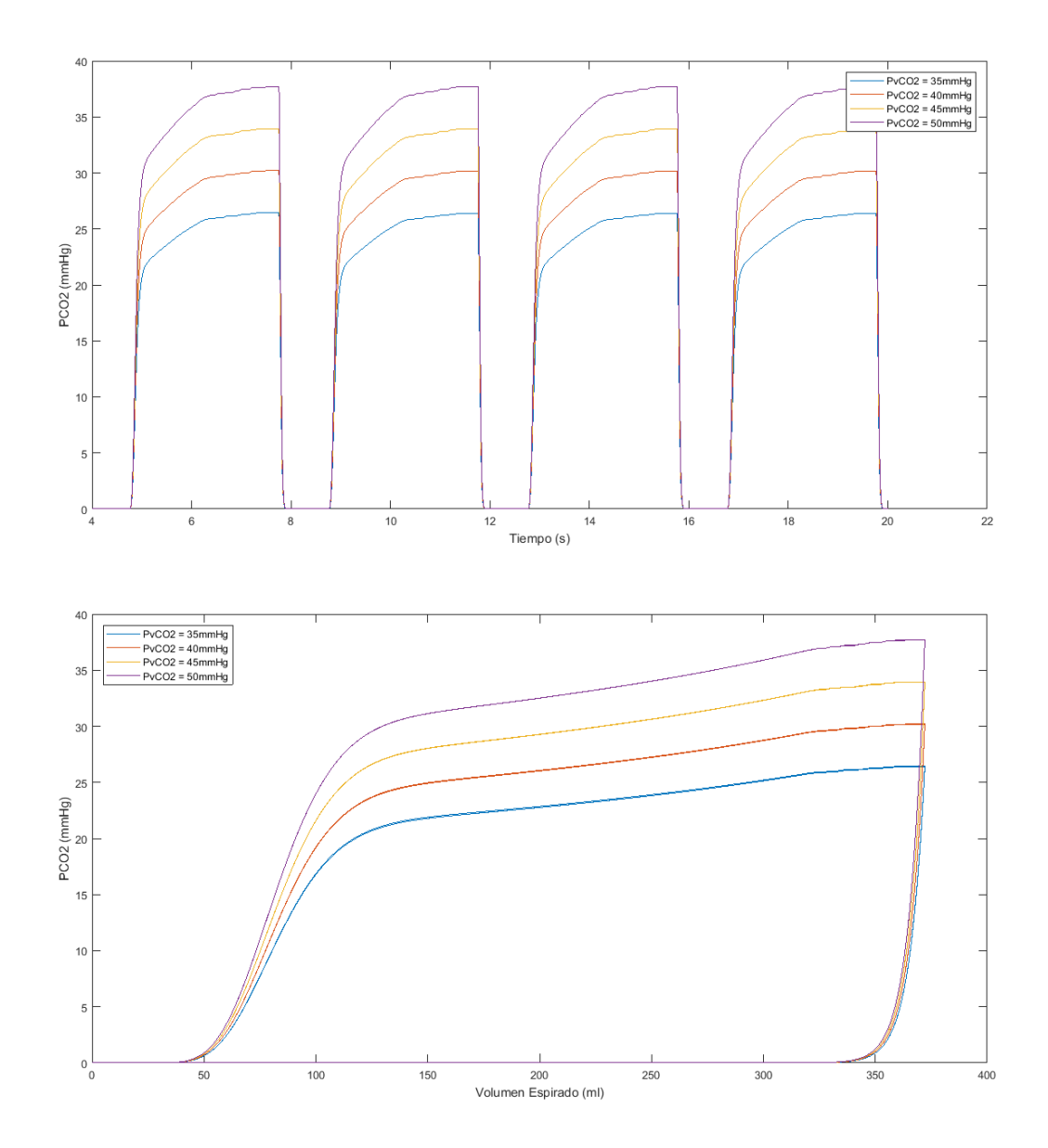

## b) Variación de VDaw

Mencionado previamente, el valor de VDaw en una respiración puede ser calculado como el punto en el eje x del capnograma volumétrico donde se observa la pendiente más pronunciada[18]. Se varió el VDaw en la simulación del patrón respiratorio entre 60 y 100ml, como rango fisiológico[41].

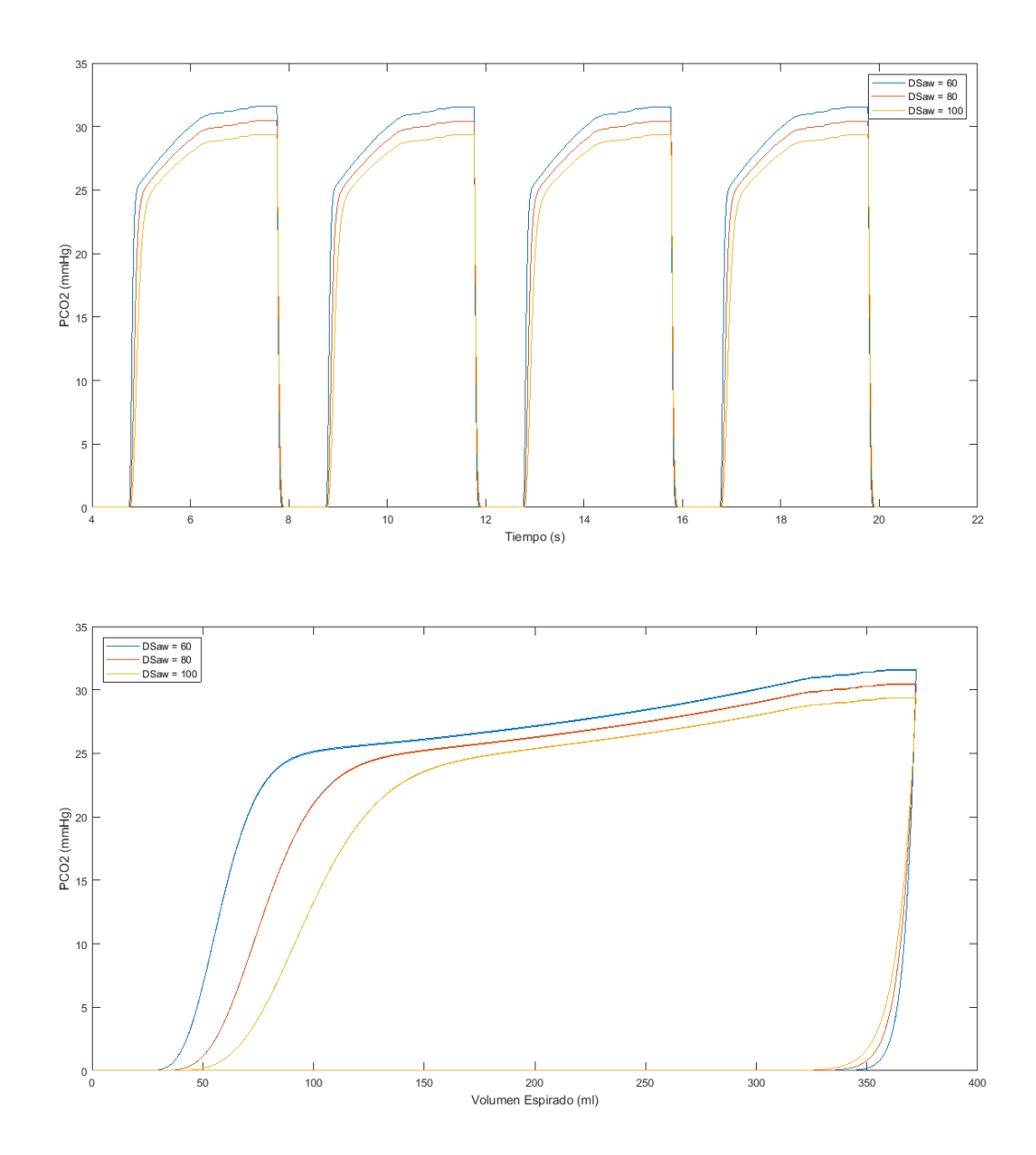

c) Variación de EELV

Se modificó el volumen inicial de la sección del árbol alveolar y se vio su repercusión en el capnograma.

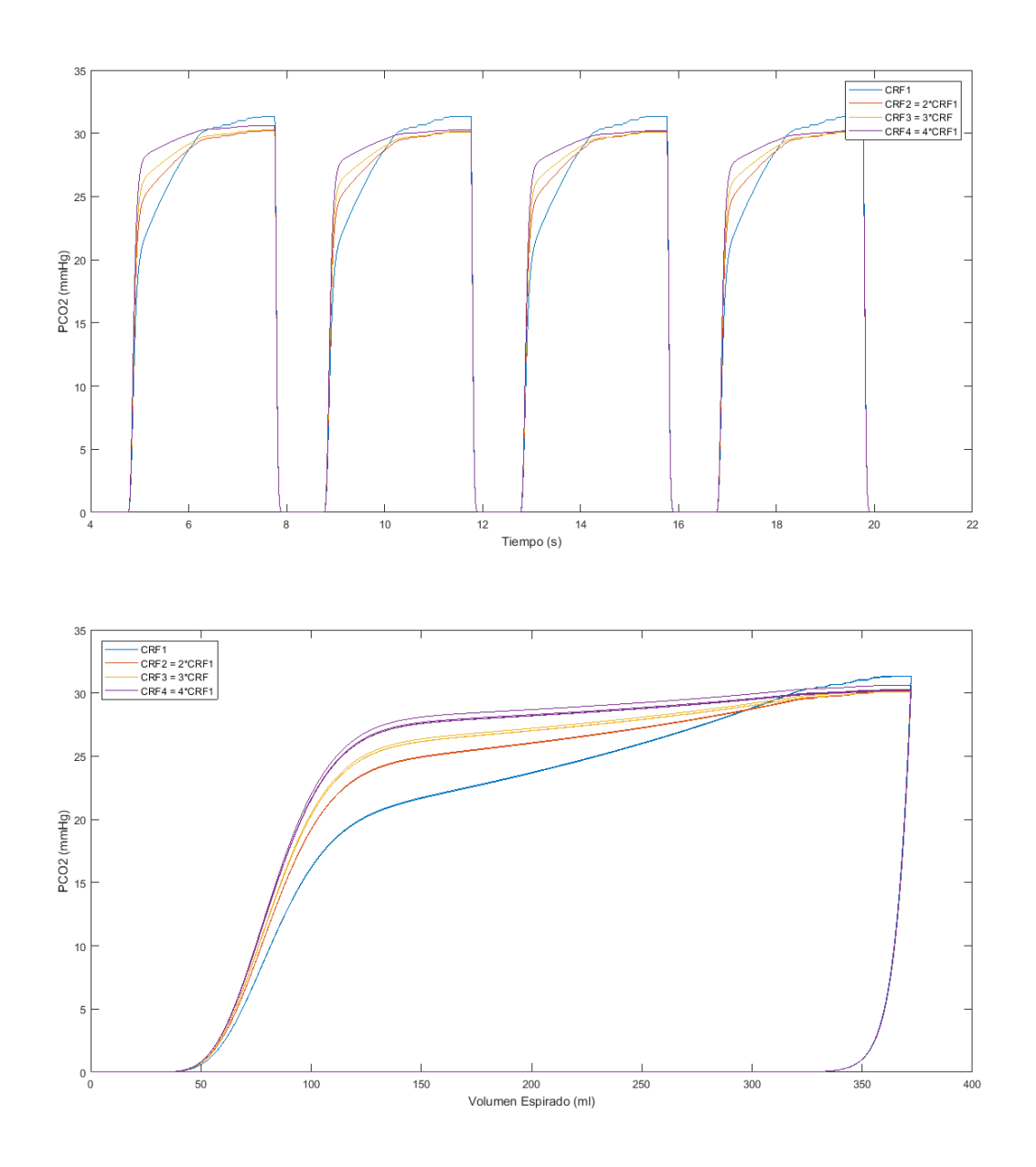

d) Variación en el número de compartimientos de la vía aérea

Al mantener el VDaw total constante, el punto de mayor pendiente debe conservarse entre capnogramas. Sin embargo, al aumentar el número de compartimientos de la vía aérea, el CO<sub>2</sub> debe circular entre mayor número de compartimientos antes de ser liberado. Por eso mismo se debería observar una fase II tardía.

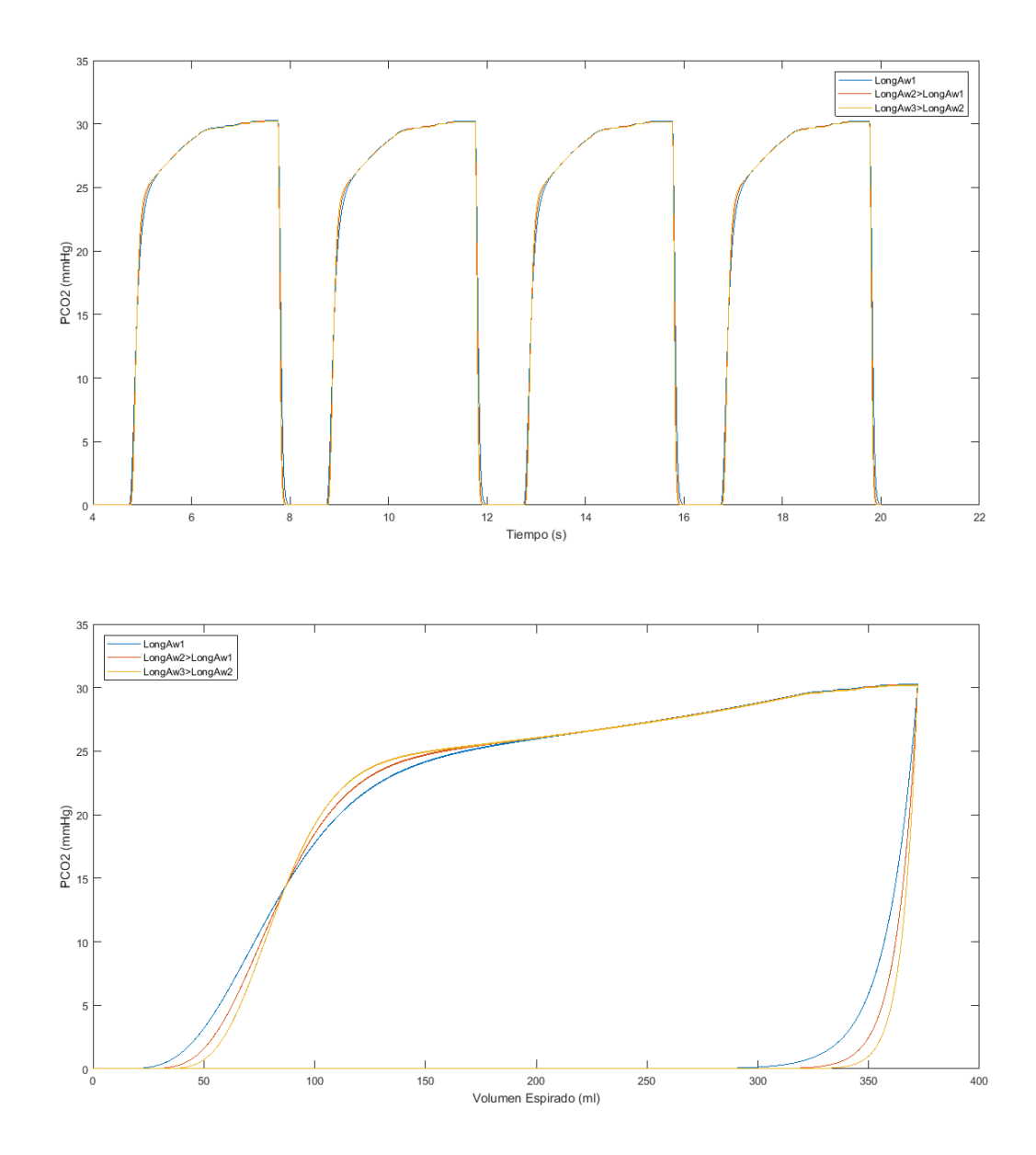

# 15.9) Protocolo de Investigación Preliminar

#### **"ANÁLISIS DE UN MODELO DE CAPNOGRAFÍA VOLUMÉTRICA Y SU ESTIMACIÓN DE PRESIÓN VENOSA DE CO2 Y VOLUMEN DE ESPACIO MUERTO DE LA VÍA AÉREA DE MANERA NO INVASIVA."**

#### **INTRODUCCION**

Anualmente, más de 5.7 millones de pacientes son admitidos en unidades de terapia intensiva en los Estados Unidos. Dada la naturaleza multidisciplinaria de la ICU (por sus siglas en inglés), médicos y bioingenieros han colaborado en mejorar las técnicas clínicas y los dispositivos utilizados para tratar de manera eficiente a pacientes de distintas características demográficas y clínicas. En consecuencia, la terapia intensiva ha sido el centro de desarrollos tecnológicos significativos en los últimos años, tanto en ellos ámbitos de monitoreo como en el de tratamiento.

La necesidad de ventilación mecánica es la principal causa de internación de pacientes en unidades de terapia intensiva. Los respiradores son dispositivos que asisten a la ventilación para permitir que el paciente respire Es por ello que es considerado uno de los principales dispositivos en soporte de vida. Sin embargo, esta respiración forzada y, en algunos casos invasiva, puede representar tanto una ayuda para la vida como una fuente potencial de daño o injuria.

#### **JUSTIFICACION**

Establecer la estrategia óptima de ventilación suele ser una tarea que requiere extenso conocimiento y experiencia por parte del profesional de la salud. Dado que cada caso es único, el profesional debe ajustar los parámetros del ventilador mecánico de acuerdo con las necesidades particulares del paciente. Esto puede traer complicaciones en caso de desconocer aquellas características fisiológicas propias del paciente que influyen sobre la estrategia de ventilación a utilizar.

Uno de los objetivos primarios es la estimación de parámetros fisiológicos del espacio muerto de la vía aérea y la concentración venosa de CO2 arterial sin necesidad del análisis de gases de manera invasiva.

#### **PLANTEAMIENTO DEL PROBLEMA**

#### **Objetivos del Estudio**

1. Conocer el PvCO2 y el DSaw del paciente en ventilación mecánica mediante la evaluación del estudio de gases en sangre y las mediciones de flujo, volumen y capnografía del ventilador.

#### **Hipótesis**

1. Es posible calcular las variables VDaw y PvCO2 a partir del perfil del capnograma del paciente.
# **POBLACION**

75 pacientes con asistencia mecánica ventilatoria que consulten al Hospital Italiano de Buenos Aires en el período de agosto de 2018 a enero de 2019.

### **CRITERIOS CLINICOS**

Criterios de inclusión

Sujetos que:

- 1. firmen el consentimiento informado.
- 2. con vía aérea sana y sin patología conectado a un respirador.
- 3. entre 25 y 75 años.
- 4. de ambos sexos.

#### Criterios de exclusión

Pacientes que:

- 1. sufran una patología en la vía aérea.
- 2. que no toleren la adaptación a la interfase del equipo de flujo continuo.

# **DISEÑO Y MÉTODO**

Estudio experimental

Se deberá registrar el perfil respiratorio en estado estacionario por cinco minutos y medir la presión venosa de CO<sup>2</sup> previo y posterior al registro.

### **VARIABLES A MEDIR:**

### **Datos personales y demográficos:**

- Fecha de nacimiento, edad, sexo.

#### **Datos clínicos:**

Saturación FiO<sub>2</sub> 21% medida con oxímetro de pulso, volumen corriente, frecuencia respiratoria, índice de respiración rápida y superficial, relación I:E, volumen minuto, presión negativa inspiratoria, presión positiva al fin de la espiración, flujo espiratorio pico, flujo inspiratorio pico, presión inspiratoria pico, presión espiratoria pico, tiempo inspiratorio, tiempo espiratorio, volumen corriente inspirado, volumen corriente espirado, compliancia dinamica, presión media de la vía aérea, relación tiempo inspiratorio tiempo total, swing de la presión esofágica, PEEP intrinseca dinamica, PTPpeepi, PTPnon-peepi, PTPres, PTPpeepi por minuto, PTPnon-peepi por minuto, PTPres por minuto, registro de curvas de flujo, presión de la vía aérea y presión esofágica.

## **DESCRIPCIÓN DE LAS EVALUACIONES**

La fecha de nacimiento, edad, raza y sexo se registrarán en la ficha de cada paciente.

**Frecuencia respiratoria, índice de respiración rápida y superficial, relación I:E, volumen minuto, presión negativa inspiratoria, presión positiva al fin de la espiración, flujo espiratorio pico, flujo inspiratorio pico, presión inspiratoria pico, presión espiratoria pico, tiempo inspiratorio, tiempo espiratorio, volumen corriente inspirado, volumen corriente espirado, compliancia dinamica, presión media de la vía aérea, relación tiempo inspiratorio tiempo total, swing de la presión esofágica, PEEP intrinseca dinamica, PTPpeepi, PTPnon-peepi, PTPres, PTPpeepi por minuto, PTPnon-peepi por minuto, PTPres por minuto, registro de curvas de flujo, presión de la vía aérea y presión esofágica:** Se registrarán con un monitor de mecánica respiratoria FluxMed, colocando como interface un sensor de flujo y presión en la vía aérea.

## **ASPECTOS ETICOS**

El diseño será evaluado y aprobado por el comité de ética y el Hospital Italiano de Buenos Aires (HIBA). Los pacientes firmarán un consentimiento escrito oportunamente evaluado y aprobado por dicho comité.

# **ANALISIS ESTADISTICO**

Para variables numéricas se calculará media y desvío standard y distribución de proporciones para variables categóricas.

Para la comparación de medias se utilizará el Test T de Student para variables numéricas y el Test de Chi cuadrado para variables categóricas.

Para correlaciones, el coeficiente de correlación de Pearson.

Las diferencias se considerarán estadísticamente significativas con un valor de p < 0.05.

### **VARIABLES DE ESTUDIO**

### **Variables principales:**

Examen funcional respiratorio Volumen Corriente Capnografía Espacio muerto de la vía aérea Presión venosa de CO<sub>2</sub>

#### **Variables secundarias:**

Edad, sexo, altura, peso, BMI, índice BODE, estado ácido base, pO<sub>2</sub>, oximetría, exámen funcional respiratorio, frecuencia cardíaca, saturación FiO<sub>2</sub> 21%, frecuencia respiratoria.

# **LIMITACIONES POTENICIALES**

Limitaciones que presenta el equipo de flujo continuo utilizado en el estudio.

# **RECURSOS TECNOLOGICOS:**

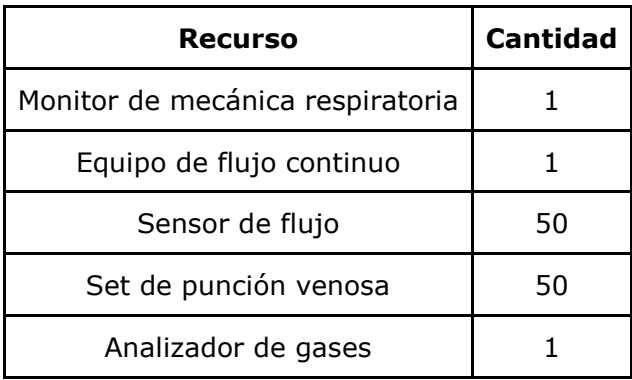

# **HUMANOS:**

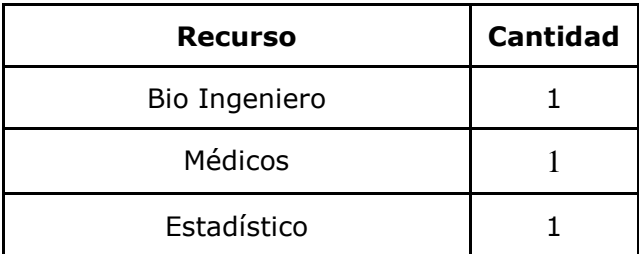